Федеральное агентство железнодорожного транспорта Уральский государственный университет путей сообщения Кафедра «Станции, узлы и грузовая работа»

> **Э. Б. Вальт А. М. Брагин**

# ХЛАДОТРАНСПОРТ И ОСНОВЫ ТЕПЛОТЕХНИКИ ТРАНСПОРТНАЯ ЭНЕРГЕТИКА

Методические указания к выполнению практических занятий для студентов специальностей 190701 – «Организация перевозок и управление на транспорте (железнодорожном)», 190700 – «Технология транспортных процессов», 190401 – «Эксплуатация железных дорог»

> Екатеринбург Издательство УрГУПС 2013

#### УДК 656.225.073.444 В16

#### **Вальт, Э. Б.**

В16 Хладотранспорт и основы теплотехники. Транспортная энергетика : метод. указания / Э. Б. Вальт, А. М. Брагин. – Екатеринбург : Изд-во УрГУПС, 2013. – 70, [2] с.

Содержатся материалы для изучения контрольно-измерительных приборов, применяемых в холодильной технике, устройств и принципов работы холодильных машин и аппаратов, даны рекомендации по выполнению необходимых расчетов, указаны способы определения качества продуктов, а также технология выдачи и документального оформления перевозок скоропортящихся грузов и порядка учета дислокации изотермического подвижного состава в рамках системы СИРИУС.

Указания предназначены для студентов всех форм обучения специальностей 190701 – «Организация перевозок и управление на транспорте (железнодорожном)», 190700 – «Технология транспортных процессов» и 190401 – «Эксплуатация железных дорог».

УДК 656.225.073.444

#### *Печатается по решению редакционно-издательского совета университета*

*Авторы:* Э. Б. Вальт, профессор кафедры «СУГР», канд. техн. наук, УрГУПС; А. М. Брагин, старший преподаватель кафедры «СУГР», УрГУПС

*Рецензент:* С. А. Плахотич, зав. кафедрой «Станции, узлы и грузовая работа», канд. техн. наук, УрГУПС

> © Уральский государственный университет путей сообщения (УрГУПС), 2013

## ОГЛАВЛЕНИЕ

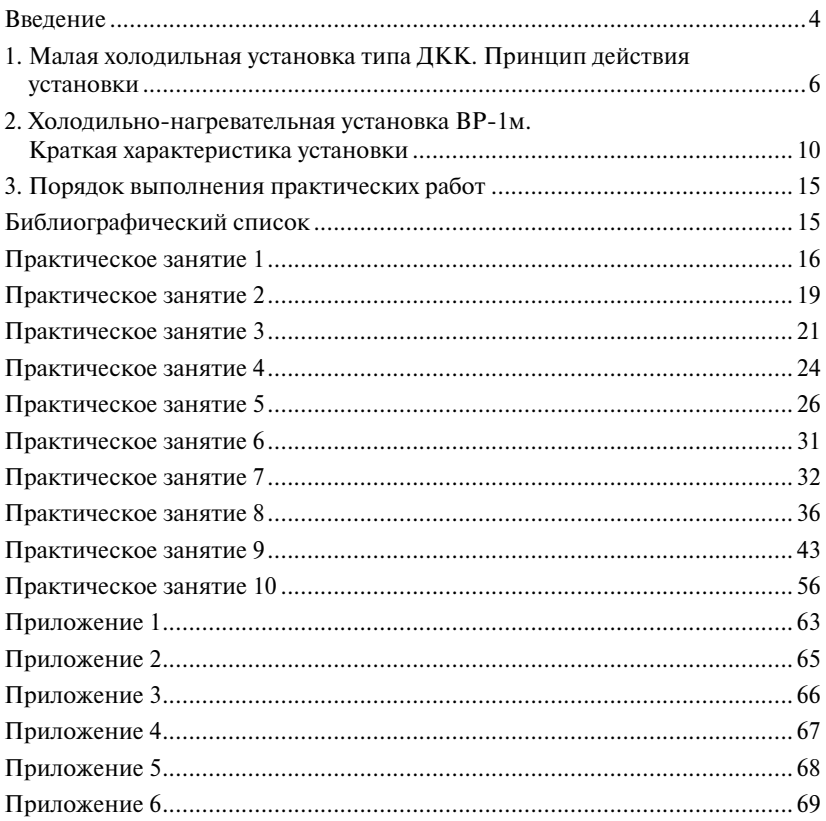

### ВВЕДЕНИЕ

В результате изучения дисциплины «Хладотранспорт и основы теплотехники» студент должен:

1. *Знать* способы сохранения качества и сокращения потерь скоропортящихся грузов при перевозке, принципиальные схемы холодильных машин и расчет их основных параметров (элементов), устройство изотермических вагонов и холодильных сооружений, основы эксплуатации технических средств железнодорожного хладотранспорта.

2. *Уметь* выбирать подвижной состав для перевозки скоропортящихся грузов, определять качество груза, производить теплотехнические расчеты изотермических вагонов, определять потребность в транспортных средствах и показатели их использования.

3. *Владеть* опытом оформления перевозочных документов, приема к перевозке и выдачи скоропортящихся грузов, подготовки вагонов к перевозке продовольственных грузов.

Изучение дисциплины направлено на формирование и развитие компетенций по следующим направлениям (специальностям) подготовки:

*190401* – «*Эксплуатация железных дорог*»:

– умение составлять графики работ, заказы, заявки, инструкции, пояснительные записки, технологические карты, схемы и другую техническую документацию, а также установленную отчетность по утвержденным формам, осуществлять контроль соблюдения на транспорте установленных требований, действующих технических регламентов, стандартов, норм и правил (ПК-13);

– способность организовывать эффективную коммерческую работу на объекте железнодорожного транспорта, разрабатывать и внедрять рациональные приемы работы с пользователями транспортных услуг  $(\Pi K-18)$ :

– готовность к предоставлению грузоотправителям и грузополучателям услуг по оформлению документов, сдаче и получению, завозу и вывозу грузов, выполнению погрузочно-разгрузочных и складских операций, по подготовке подвижного состава и его дополнительному оборудованию при погрузке, по страхованию грузов, таможенному оформлению грузов и транспортных средств, по предоставлению информационных услуг (ПК-24);

*190700 –* «*Технология транспортных процессов*»:

– готовность к разработке и внедрению технологических процессов, использованию технической документации, распорядительных актов предприятия (ПК-1);

– готовность применять новейшие технологии управления движением транспортных средств (ПК-14).

# 1. МАЛАЯ ХОЛОДИЛЬНАЯ УСТАНОВКА ТИПА ДКК ПРИНЦИП ДЕЙСТВИЯ УСТАНОВКИ

Фреоновая холодильная установка состоит из следующих частей: компрессора *1* (рис. 1), конденсатора *2*, ресивера *3*, фильтраосушителя *4*, терморегулирующего вентиля (ТРВ) *5*, испарителя *6* в охлаждающей камере *7*, соединенных трубопроводами в замкнутую систему. Для замера параметров холодильного агента в соответствующих местах установлены манометры и термометры.

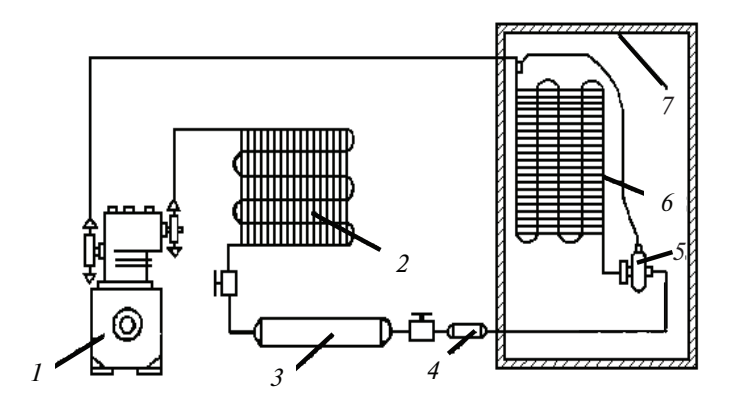

Рис. 1. Холодильная фреоновая установка

Компрессор, приводимый в действие электродвигателем, создает в системе разность давлений и обеспечивает циркуляцию фреона следующим образом: засасывая пары фреона из испарителя *6*, компрессор *1* сжимает их (сжатие паров сопровождается перегревом) и под высоким давлением нагнетает в конденсатор *2*. Конденсатор обдувается воздухом, и пары фреона, охлаждаясь, конденсируются в жидкость.

Жидкий фреон через ресивер *3*, служащий запасным резервуаром необходимого для нормальной работы количества фреона, фильтросушитель *4* и ТРВ*5* поступает в испаритель.

При прохождении через узкое сечение терморегулирующего вентиля происходит дросселирование жидкости с понижением давления и температуры. В испарителе за счет тепла, поглощаемого из охлаждаемой камеры *7*, жидкий фреон кипит и снова засасывается в компрессор. Таким образом цикл замыкается.

Так как циркуляция фреона в холодильной установке происходит в замкнутой системе, то практически хладагент не расходуется и пополняется лишь вследствие утечек.

### Компрессор

В холодильных установках этого типа применяются двухпоршневые компрессоры. При вращении коленчатого вала, приводимого в движение электродвигателем, поршни компрессора, совершая обратнопоступательное движение, засасывают фреон из испарителя, сжимают его до необходимого давления и выталкивают в конденсатор.

### Конденсатор

В небольших холодильных установках применяются конденсаторы с воздушным охлаждением. В конденсаторе происходит охлаждение и переход паров фреона в жидкое состояние (процесс конденсации).

Осуществляется это следующим образом. Сжатые пары фреона прогоняются через змеевиковые трубки, охлаждаемые потоком воздуха, нагнетаемого вентилятором. Ребра, выполненные из листовой стали толщиной 0,5 мм и надетые на трубки, увеличивают поверхность теплоотдачи конденсатора, обеспечивая большую отдачу тепла воздуху.

### Ресивер

Ресивер является резервуаром для жидкого фреона. Он представляет собой стальной цилиндр с приваренными сферическими крышками. Ресивер снабжен двумя запорными вентилями на входе и выходе. Ресивер устанавливается под рамой компрессорноконденсаторного агрегата.

#### Фильтр и осушитель

Фреон обладает способностью снимать с поверхности металла окись, окалину и загрязнения. Поэтому в системе холодильных установок вместе с фреоном могут циркулировать частицы грязи, которые будут нарушать работу холодильной установки.

Наиболее уязвимым местом являются терморегулирующие вентили, имеющие проходное сечение менее 2 мм. Грязь мешает проходу фреона через ТРВ, что уменьшает холодопроизводительность или прекращает работу холодильной установки. То же самое происходит при наличии влаги в фреоне. Попавшая в систему влага будет циркулировать в виде отдельных частиц по системе, замерзая в местах, имеющих низкую температуру. Практика показывает, что наиболее часто они замерзают в дросселирующем отверстии ТРВ.

Для снижения отрицательного влияния попавших в систему влаги или механических примесей холодильные установки снабжаются специальным жидкостным фильтром и осушительным патроном. Патрон заполнен силикагелем – коллоидальной кремниевой кислотой, способной впитывать влагу.

Осушительный патрон и жидкостный фильтр устанавливаются на трубопроводе между ресивером и терморегулирующим вентилем. Через этот участок проходит жидкий фреон, который перед входом в ТРВ фильтруется и освобождается от влаги и загрязнителей.

В холодильных установках типа ДКК с поршневыми компрессорами устанавливается комбинированный фильтроосушительный патрон, выполненный в одном закрытом латунном цилиндре.

### Терморегулирующий вентиль

Терморегулирующий вентиль предназначен для автоматического регулирования подачи хладагента в испаритель.

Принцип действия ТРВ основан на сравнении температуры кипения хладагента с температурой выходящих из испарителя паров.

Холодильный агент, поступая в корпус вентиля, проходит через дросселирующий клапан, где происходит процесс дросселирования, сопровождаемый понижением давления и температуры. Затем хладагент поступает в испаритель.

#### Испаритель

В испарителе происходит кипение холодильного агента за счет тепла, воспринимаемого им от окружающей среды.

В процессе кипения хладагент отбирает тепло из окружающей среды, испаряется, а температура в охлаждающей камере понижается.

Конструкция испарителя так же, как и конденсатора, предусматривает для лучшего теплообмена оребренную поверхность.

### Обслуживание установки

Пуск и остановку холодильной установки осуществляет преподаватель или лаборант.

Признаки нормальной работы установки:

– характерный без стуков ритмичный звук работающих клапанов в поршневых компрессорах;

– холодная, но без инея, всасывающая трубка, идущая от испарителя к компрессору;

– наличие инея или тонкого слоя льда на испарителе;

– давление на нагнетательной стороне установки 8,3–9,25 ат;

– давление на всасывающей стороне установки 1,2–0,85 ат.

# 2. ХОЛОДИЛЬНО-НАГРЕВАТЕЛЬНАЯ УСТАНОВКА ВР-1М КРАТКАЯ ХАРАКТЕРИСТИКА УСТАНОВКИ

Холодильно-нагревательная установка ВР-1М (рис. 2) предназначена для охлаждения или подогрева воздуха в грузовом помещении вагона-холодильника пятивагонной рефрижераторной секции БМЗ. Она обеспечивает поддержание температуры в вагоне в пределах от -20° до +14° С при температуре окружающего воздуха +35° – -40° С.

Установка состоит из двух одинаковых фреоновых холодильных машин, работающих одновременно или каждая в отдельности, и электроподогревателя.

Холодильная машина представляет собой компрессорно-конденсаторный агрегат, все элементы которого смонтированы на общей раме.

Агрегат включает в себя компрессор, конденсатор, вентилятор обдува конденсатора, электродвигатель вентилятора, ресивер, фильтросушитель, теплообменник, ТРВ, реле давления РД-1Б-01 и РД-2Б-03, реле контроля смазки РКС-1Б, соленоидный вентиль типа СВМ 12Ж-15, автоматический регулятор давления АДД-40М, обратный клапан, запорную арматуру, соединительные трубопроводы.

Габаритные размеры агрегата (мм): длина 2100, ширина 890, высота 960. Вес – 800 кг.

Работа холодильной установки происходит в такой последовательности: компрессор всасывает пары фреона из воздухоохладителя, сжимает их до давления конденсации и нагнетает в конденсатор, где происходит их конденсация. Жидкий фреон из конденсатора стекает в ресивер, откуда через фильтр-осушитель, соленоидный вентиль и терморегулирующий вентиль поступает обратно в воздухоохладитель.

При охлаждении воздуха в грузовом помещении вагона на трубах и ребрах воздухоохладителя образуется иней (снеговая «шуба») из влаги, выпадающей на поверхности аппарата. Иней снижает коэффициент теплопередачи воздухоохладителя, уменьшает сечение для прохода охлаждаемого воздуха, поэтому необходима периодическая оттайка снеговой «шубы».

Оттайка осуществляется горячими парами хладагента, направляемыми из компрессора не в конденсатор, а в испаритель в обход ТРВ. Назначение и принцип работы основных элементов холодильной машины приведены выше при описании установки типа ДКК. Настоящая установка имеет следующие приборы.

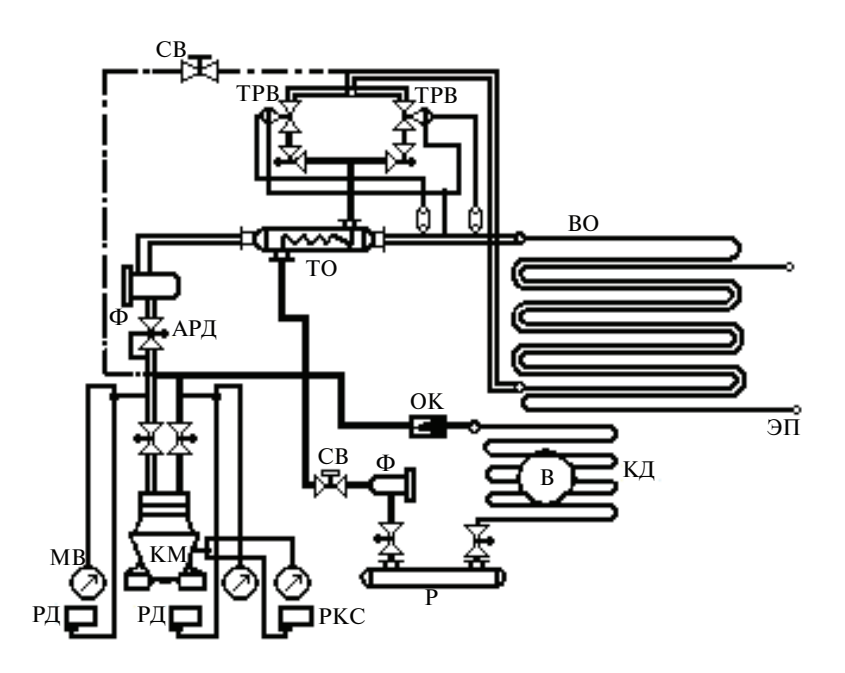

Рис. 2. Схема холодильной установки ВР-1М

— — линия оттайки, **——** линия высокого давления, <del>——</del>линия низкого давления, линия подключения приборов автоматического управления,  $\perp$  тройник,  $\Join$  вентиль запорный,  $\Box$  термобаллон, СВ – соленоидный вентиль, ТРВ – терморегулирующий вентиль, В – вентилятор, ТО – теплообменник, ВО – воздухоохладитель, КД – конденсатор, КМ – компрессор, АРД – автоматический регулятор давления, Ф – фильтр, РКС – реле контроля смазки, Р – ресивер, РД – реле давления, МВ – мановакуумметр, ОК – обратный клапан, ЭП – электроподогреватель

#### Реле давления

В холодильной установке ВР-1М датчик РД-1Б-01 служит для защиты компрессора от чрезмерного падения давления всасывания, а датчик реле РД-2Б-03 – для защиты компрессора от повышения давления нагнетания. Контакты реле давления включаются в электрическую цепь компрессора, при их размыкании останавливается вся хололильная машина.

Принцип действия приборов основан на уравновешивании силы, создаваемой давлением фреона на дно сильфона, силами упругой деформации пружин и сильфона. При изменении давления свободный конец сильфона, перемещаясь, передает движение рычажному механизму, который замыкает и размыкает контакты электрической цепи.

### Обратный клапан

Обратный клапан предотвращает перетекание фреона во время пуска компрессора из конденсатора во всасывающую полость. Он пропускает газообразный фреон только в одном направлении и препятствует выходу холодильного агента из ресивера и конденсатора.

При пуске компрессора, когда открыт соленоидный вентиль на линии оттайки, клапан закрывается за счет разности давлений и перекрывает проход фреона из конденсатора в линию оттайки.

### Соленоидный вентиль

Соленоидный вентиль применяют в качестве запорного механизма для автоматического регулирования потока жидкой среды. Он относится к типу двухпозиционных автоматических приборов, так как клапан вентиля может быть полностью открыт или полностью закрыт. В холодильной установке ВР-1М использованы два соленоидных вентиля: на линии высокого давления и линии оттайки. Первый соединяет ресивер с испарителем и предназначен для прекращения подачи жидкого фреона при остановке компрессора, второй служит для разгрузки электродвигателя компрессора при запуске, а также и для оттайки воздухоохладителя.

#### Теплообменник

Теплообменник служит для перегрева всасываемых паров и одновременно переохлаждения жидкого фреона перед ТРВ.

Он состоит из корпуса (трубы большего диаметра) и трубы (меньшего диаметра). По внутренней трубе с ребрами проходит жидкий хладагент из ресивера к ТРВ, а в кольцевое пространство между корпусом и трубой поступают пары фреона, идущие из испарителя к компрессору.

### Терморегулирующий вентиль

ТРВ предназначен для поддержания заданной температуры кипения в воздухоохладителе за счет автоматического регулирования заполнения его фреоном в зависимости от величины перегрева всасываемых паров. В случае недостаточного заполнения воздухоохладителя фреоном уменьшается его холодопроизводительность и компрессор перегревается. И, наоборот, при большой подаче жидкости в воздухоохладитель возможны влажный ход компрессора и даже гидравлические удары, хотя воздухоохладитель работает более эффективно.

Процесс регулирования подачи жидкого фреона в воздухоохладитель в ТРВ сопровождается дросселированием с давления конденсации до давления кипения. В каждой холодильной машине установки ВР-1М используются по два терморегулирующих вентиля типа 12 ТРВ-12.

Нормальную работу холодильной машины обеспечивает один вентиль, второй является запасным.

### Воздухоохладитель

Ребристый воздухоохладитель непосредственного испарения с теплопередающей поверхностью 175 м<sup>2</sup> состоит из двух батарей, каждая из которых работает на одну машину. Батареи выполнены из медных трубок с насаженными на них латунными ребрами.

#### Электроподогреватель

Электроподогреватель служит для подогрева воздуха в грузовом помещении вагона в случае перевозки грузов, требующих защиты от низких температур. Он представляет собой раму, на которой закреплены 54 трубчатых нагревательных элемента мощностью по 300 Вт, напряжением тока 220 В. Электроподогреватель укреплен на одной раме с воздухоохладителем.

### Автоматический регулятор давления

Автоматический регулятор давления АДД-40М предназначен для пропорционального регулирования производительности компрессора путем дросселирования газообразного фреона на линии всасывания в компрессор, что предохраняет электродвигатель компрессора от перегрузок в начале работы при больших нагрузках на холодильную машину.

#### Обслуживание установки

Пуск и остановку холодильной установки осуществляет преподаватель или лаборант.

При пуске холодильной установки необходимо:

1. Проверить, открыты ли всасывающий и нагнетательный вентили компрессора.

2. Проверить уровень масла в картере компрессора. Уровень масла должен быть не ниже 1/2–1/3 смотрового стекла.

3. Открыть запорные вентили на ресивере, вентиль на щите приборов через ТРВ.

4. Включить холодильную установку.

5. После пуска компрессора необходимо проверить показания манометров на всасывании и нагнетании, а также проверить давление масла.

### 3. ПОРЯДОК ВЫПОЛНЕНИЯ ПРАКТИЧЕСКИХ РАБОТ

На первом занятии преподаватель знакомит студентов с лабораторией, порядком проведения лабораторных работ, правилами пользования приборами и аппаратами, имеющимися в лаборатории, графиком выполнения работ и порядком их защиты.

### БИБЛИОГРАФИЧЕСКИЙ СПИСОК

- 1. Вальт Э. Б. Железнодорожный хладотранспорт. –Екатеринбург: Изд-во УрГУПС, 2012 – 248 с.
- 2. Демьянков Н. В., Маталасов С. Ф. Хладотранспорт. М. : Транспорт, 1976. – 248 с.
- 3. Демьянков Н. В. Холодильные машины и установки. М. : Транспорт, 1976. – 360 с.
- 4. Тертеров М. Н., Лысенко Н. Е., Панферов В. Н. Железнодорожный хладотранспорт. – М. : Транспорт, 1987. –255 с.
- 5. Вальт Э. Б. Железнодорожный хладотранспорт. Екатеринбург: УрГУПС, 1999. – 311 с.
- 6. Правила перевозок грузов железнодорожным транспортом. Сборник – книга 1. – М. : Юртранс, 2003. – 712 с.
- 7. Устав железнодорожного транспорта РФ. М., 2003. 93 с.

### ПРАКТИЧЕСКОЕ ЗАНЯТИЕ 1

#### Контрольно-измерительные приборы

ЦЕЛЬ РАБОТЫ: изучение устройства и принципов работы контрольно-измерительных приборов, применяемых в холодильной технике, приобретение навыков пользования ими.

Литература: [1, с. 30–34]; [3, с. 216–222]; [5, с. 37–43].

Порядок выполнения работы:

1. Измерение температуры.

Для наблюдения за температурой пользуются термометрами расширения, дилатометрическими и манометрическими термометрами, термографами металлическими и полупроводниковыми термометрами сопротивления.

С устройством этих приборов можно ознакомиться по рекомендуемой литературе. Принцип действия каждого прибора следует описать в табл.1.

*Таблица 1*

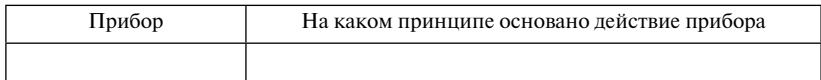

Дать принципиальную схему измерения температуры термометром сопротивления. Определить на контрольном приборе реперную точку. Произвести замеры температуры всеми имеющимися в лаборатории приборами, сравнить их показания с контрольными и определить величину поправки. Результаты занести в табл. 2.

*Таблица 2*

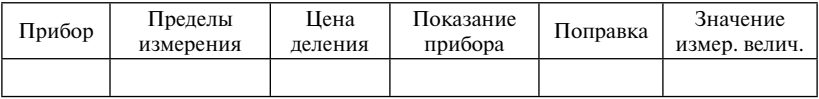

2. Измерение влажности воздуха.

Для измерения влажности воздуха применяются гигрометры, гигрографы и психрометры.

Принцип действия волосяного гигрометра основан на изменении длины обезжиренного человеческого волоса в зависимости от степени влажности воздуха. Чем суше воздух, тем короче становится волос и наоборот.

Один конец волоса непосредственно закреплен в верхней точке оправы прибора, другой намотан на вращающуюся ось с прикрепленной к ней стрелкой и натягивается грузиком. Прибор снабжен шкалой с делениями, указывающими относительную влажность в процентах.

При измерении влажности воздуха прибор в камере необходимо установить в отвесном положении, в средней ее части, на высоте примерно 1,5 м от пола. Результаты замера занести в табл. 3.

Принцип действия гигрографа основан на том, что укорочение пучка обезжиренного волоса влияет на систему рычагов, сообщающих перу, наполненному специальными чернилами, перемещение в вертикальном направлении. Перо оставляет след на специальной бумажной ленте, надетой на вращающийся цилиндрический барабан. Последний приводится в движение от часового механизма.

Влажность воздуха может быть измерена психрометрами Августа и Ассмана. Прибор Августа состоит из двух термометров, смонтированных на общей раме. Шарик одного из термометров обвязан марлей и погружен в стаканчик с водой. Испаряясь с шарика влажного термометра, вода поглощает тепло и охлаждает термометр, в результате он показывает более низкую температуру, чем сухой термометр. Чем суше окружающий воздух, тем энергичнее происходит испарение и тем большей будет разница между показаниями сухого и влажного термометров.

Для определения влажности по психрометру пользуются психрометрическими таблицами. Можно определить относительную влажность по формуле

$$
f = 100 - \frac{480(t_{\rm c} - t_{\rm b})}{24 + t_{\rm c}}\%
$$

где  $t_{\rm c}$  и  $t_{\rm s}$  — показания сухого и влажного термометров.

Замерить влажность воздуха, результаты записать в табл. 3.

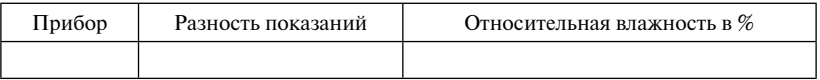

3. Измерение скорости движения воздуха.

Скорость движения воздуха измеряют с помощью чашечных или крыльчатых анемометров, электроанемометров и кататермометров.

Измерить скорость воздуха в воздухоохладителе анемометром.

Зная среднее значение скорости в данном сечении канала, можно определить количество воздуха, проходящее в час, по формуле

$$
V=3600 Fv,
$$

где  $V-$  объем воздуха, м $^3\!/\mathrm{q};$ 

 $F-$  площадь поперечного сечения канала, м<sup>2</sup>;

*v* – средняя скорость движения воздуха в канале, м/с.

#### Контрольные вопросы:

- 1. Принцип действия изученных термометров.
- 2. Сравнительная характеристика изученных термометров.
- 3. Принцип действия приборов для измерения влажности воздуха.
- 4. Различия между гигрометром и гигрографом.
- 5. Приборы для измерения скорости движения воздуха.

### ПРАКТИЧЕСКОЕ ЗАНЯТИЕ 2

#### Устройство и принцип действия холодильной установки

ЦЕЛЬ РАБОТЫ: изучить устройство и принцип действия паровой компрессионной холодильной установки.

Литература: [1, с. 43–45];

- [2, с. 39–41]; [3, с. 22–23];
- [4, с. 70];
- [5, с. 54–57].

Порядок выполнения работы:

1. Изучение схемы холодильной установки.

Осмотреть имеющуюся в лаборатории малую холодильную установку. Обратить внимание на взаимное расположение аппаратов и их взаимодействие. Изучить принцип работы холодильной установки. Привести принципиальную схему паровой компрессионной установки, указав на ней направление движения хладагента. Отметить на схеме следующие элементы: компрессор, конденсатор, ресивер, фильтр, ТРВ, испаритель, охлаждаемую камеру и термометры. Назначение каждого элемента описать в табл. 4.

*Таблица 4*

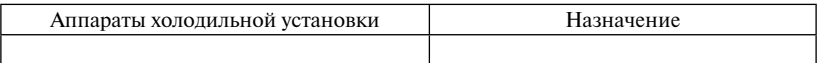

2. Пуск и остановка холодильной машины.

Нанести на схему расположение измерительных приборов, с помощью которых контролируют работу холодильной установки. Осуществить пуск холодильной машины, предварительно замерив температуру в холодильной камере. После 25–30 минут работы произвести замеры показаний манометров и термометров:  $P_{_{\textrm{\tiny{K}}}}$  — давление конденсации паров фреона (манометр показывает давление в абсолютных атмосферах);  $P_\mathrm{o}$  — давление в испарителе (манометр показывает избыточное давление);  $t_{_{\rm B}}-$  температура всасывания паров фреона в компрессор; *t* <sup>н</sup> – температура нагнетания паров в конденсатор; *t* к – температура конденсации паров; *t* ж – температура жидкого

фреона (измеряется после ресивера);  $t_{_{\text{\tiny{BK}}}}$  и  $t_{_{\text{\tiny{BHK}}}}$  — температуры входа и выхода с ТРВ;  $t_{_{\rm\scriptscriptstyle HCI}}^{}$ ,  $t_{_{\rm\scriptscriptstyle HCI}}^{}$  – температуры на входе и выходе с испарителя; *t* – температура воздуха в камере. Результаты замеров записать в табл. 5.

*Таблица 5*

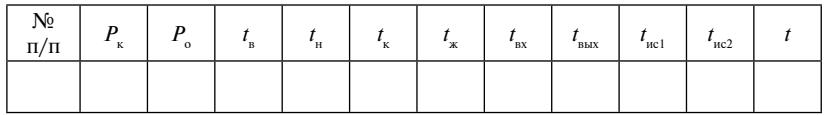

Остановить машину. Выделить на схеме холодильной установки цепи высокого и низкого давлений. Причины перепада температур на входе и выходе компрессора, конденсатора, ТРВ и испарителя пояснить в табл. 6.

*Таблица 6*

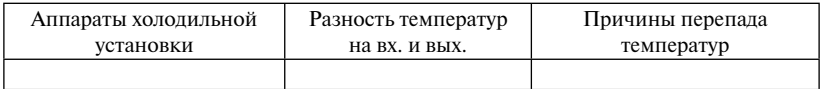

#### Контрольные вопросы:

- 1. Понятие холодильной машины и холодильной установки.
- 2. Устройство малой холодильной установки.
- 3. Работа холодильной установки на линии высокого давления.
- 4. Работа холодильной установки на линии низкого давления.
- 5. Причины перепада температур на входе и выходе теплообменных аппаратов.

### ПРАКТИЧЕСКОЕ ЗАНЯТИЕ 3

### Испытание фреоновой холодильной установки

ЦЕЛЬ РАБОТЫ: изучить методику построения рабочего цикла паровой компрессионной холодильной машины в координатах «*Р* - *i*».

Литература: [1, с. 50–52]; [2, с. 37–39, 43–46];  $[3, c. 20 - 21, 26 - 35];$  [4, с.70–75]; [5, c.50–54, 63–65].

Порядок выполнения работы

1. Измерение исходных температур.

Ознакомиться со схемой установки и приборами. Осуществить пуск холодильной установки. После 20–25 минут работы, произвести замеры температур:

- $t_\circ$  температура кипения фреона (измеряется на входе испарителя);
- *t* к температура конденсации паров фреона;
- *t* <sup>и</sup> температура переохлаждения (измеряется перед ТРВ);
- *t* в температура всасываемых в компрессор паров фреона;
- *t <sup>н</sup>* температура перегрева паров в компрессоре.

Показания термометров занести в табл. 7.

*Таблица 7*

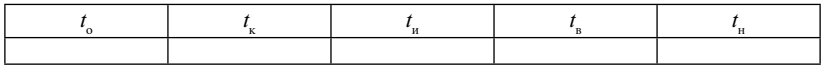

Остановить установку.

2. Рабочий цикл холодильной машины.

На основании исходных данных и диаграммы «*Р* - *i*» для фреона – 12 (вкладка 1) построить рабочий цикл данной холодильной установки.

Построение цикла (рис. 3) начинают с определения давления конденсации  $P_{_{\textrm{\tiny{K}}}}$ и давления кипения  $P_{_{\textrm{\tiny{O}}}}$ , совпадающих в области влажного пара с соответствующими изотермами  $t_{k}$  и  $t_{o}$ .

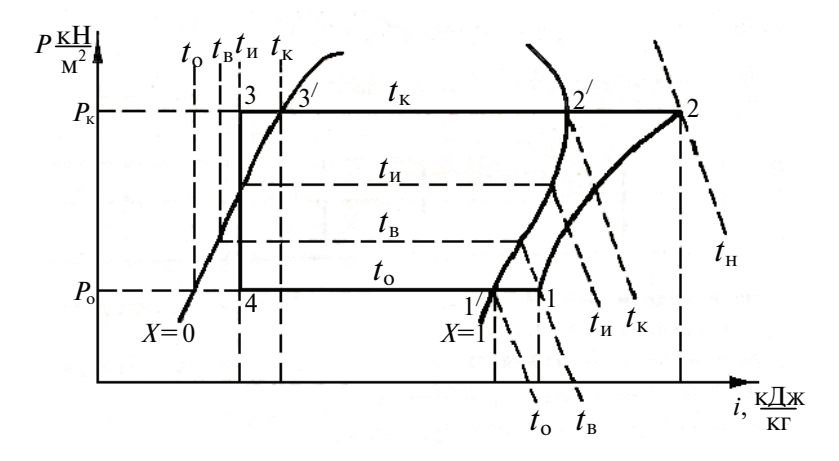

Рис. 3. Действительный цикл паровой компрессионной холодильной машины

Состояние перегретых паров фреона при всасывании в компрессор определяется точкой 1, которая находится на диаграмме «*P* - *i*» на пересечении изобары  $P_{_{\rm O}}$  и изотермы  $t_{_{\rm B}}$ .

Пары сжимаются в компрессоре адиабатически до состояния, выраженного точкой 2, положение которой находят на пересечении изобары  $P_{_{\textrm{\tiny{K}}}}$ и адиабаты, проходящей через точку 1. Конденсация сжатых паров характеризуется линией 2-3**/** . Линия 3**/** -3 – процесс переохлаждения жидкого хладагента. Точка 3 определяется из пересечения изобары  $P_{_{\textrm{\tiny{K}}}}$ и изотермы  $t_{_{\textrm{\tiny{H}}}}$ . В терморегулирующем вентиле жидкость дросселируется до давления  $P_{\circ}$ , так как процесс происходит при *i* = const, то точка 4 находится на пересечении вертикали, опущенной из точки 3, с линией изобары  $P_{_{\mathrm{o}}}$ .

3. Расчет основных показателей цикла.

Координаты характерных точек цикла занести в табл. 8.

*Таблица 8*

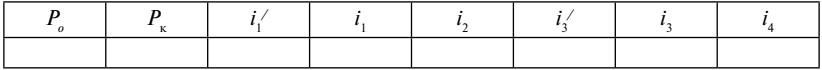

По исходным рабочим условиям (табл. 8) произвести расчет основных показателей цикла холодильной машины.

22

Холодопроизводительность 1 кг агента равна разности энтальпий в точках 1<sup>/</sup> и 4:

$$
q_0 = i_1 - i_4, \text{ K\underline{I} \times KI}.
$$

Затраты работы в компрессоре на сжатие 1 кг агента определяется как разность энтальпий в точках 2 и 1:

$$
l = i_2 - i_1
$$
, кДж/кт.

Тепло, отданное 1 кг холодильного агента окружающему воздуху в конденсаторе, определяется разностью энтальпий в точках 2 и 3**/** :

$$
q_{\kappa} = i_2 - i_3, \kappa \mathbb{I} \times / \kappa r.
$$

Холодильный коэффициент цикла определяется по формуле

$$
\varepsilon=\frac{q_0}{l}.
$$

### Контрольные вопросы:

- 1. В каких координатах строится рабочий цикл холодильной машины?
- 2. Понятия энтальпии и энтропии.
- 3. Линии, образующие диаграмму рабочего цикла холодильной машины.
- 4. Пояснить процессы, описываемые линиями 1-2, 2-3, 3-4 и 4-1 диаграммы.

### ПРАКТИЧЕСКОЕ ЗАНЯТИЕ 4

### Приборы автоматики и работа автоматизированной холодильной установки

ЦЕЛЬ РАБОТЫ: изучение устройств и принципов работы основных приборов автоматики транспортных холодильных установок.

Литература: [1, с. 75–80];

 [2, с. 69–77]; [3, с. 225–256]; [4, с. 126–129]; [5, с. 94–101].

Порядок выполнения работы:

1. Изучение установки ВР-1М.

Изучить особенности устройства холодильно-нагревательной установки ВР-1М. Привести принципиальную схему установки, выделив на ней основные приборы автоматического регулирования: терморегулирующие вентили, соленоидные вентили, реле давления и др.

2. Изучение приборов автоматики.

Изучить на стендах и по рекомендуемой литературе принципы работы и конструкцию основных приборов автоматизации работы транспортных холодильных установок и заполнить табл. 9

*Таблица 9*

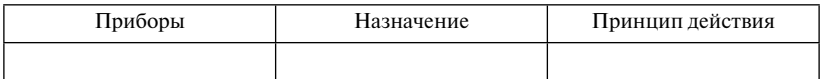

3. Работа установки в автоматическом режиме.

Установить с помощью приборов автоматически заданный режим работы. Осуществить пуск холодильной установки. Во время работы следить по показаниям контрольно-измерительных приборов за соответствием ее режима заданному. После выполнения работы остановить холодильную машину.

### Контрольные вопросы:

- 1. Особенности устройства холодильной установки ВР-1М.
- 2. Назначение, принцип действия и работа приборов автоматики (реле давления, обратный клапан, соленоидный вентиль, ТРВ, автоматический регулятор давления).

### ПРАКТИЧЕСКОЕ ЗАНЯТИЕ 5

#### Исследование параметров холодильной установки

ЦЕЛЬ РАБОТЫ: научиться устанавливать соответствие холодильной машины проектным данным, производить расчет и подбор аппаратов, составляющих ее.

Литература: [1, с. 50–52];

 [2, с. 43–52, 63–68]; [3, с. 36–57]; [4, с. 73–80]; [5, с. 63–65, 73–75].

Порядок выполнения работы

1. Сбор исходных данных.

Работа выполняется на холодильной установке ВР-1М.

Записать в табл.10 рабочие условия, в которых работает холодильная машина, сняв показания контрольно-измерительных приборов на действующей установке.

*Таблица 10*

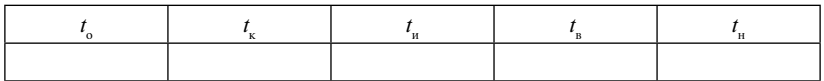

Записать паспортные данные компрессора (диаметр и число цилиндров, ход поршня, число оборотов, стандартную холодопроизводительность, мощность электродвигателя).

Построить процесс работы холодильной машины в координатах «*P* - *i*». Данные с диаграммы занести в табл.11

*Таблица 11*

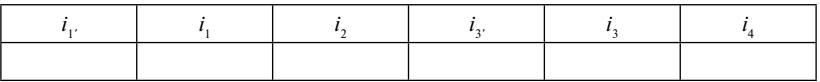

2. Расчет холодильной установки.

По исходным рабочим условиям определить:

а) холодопроизводительность 1 кг хладагента

$$
q_0 = i_1 - i_4, \text{ K\underline{I} \times KI};
$$

б) количество тепла, отводимое от 1 кг хладагента в конденсаторе

$$
q_{\kappa} = i_2 - i_3, \kappa \mathbf{X} \mathbf{X} / \kappa \mathbf{I}
$$

и в переохладителе

$$
q_{\Pi} = i_{3'} - i_3, \text{ K\underline{\Pi} \times K} / \text{KT};
$$

в) количество тепла, получаемое 1 кг хладагента в компрессоре

$$
l = i2 - i1, \text{K}\underline{\text{J}\text{K}}/\text{KT};
$$

г) холодильный коэффициент

$$
\varepsilon = \frac{q_0}{l} \; .
$$

Пользуясь данными диаграммы и расчетными формулами, определить параметры холодильной установки.

1. Объем, описываемый поршнями компрессора:

$$
V_{\rm II} = \frac{\pi}{4} d^2 S n 60 Z, \; {\rm M}^3/{\rm H},
$$

где *d –* диаметр цилиндра компрессора, м;

*S* – ход поршня, м;

*n* – скорость вращения вала, об/мин.;

*Z –* число цилиндров;

В расчетах принимается *d* = 83 мм, *S* = 72 мм, *n =* 620 об/мин.,  $Z = 2$ .

2. Объемную холодопроизводительность 1 м<sup>3</sup> хладагента:

$$
q_{\nu} = \frac{q_0}{V_1}, \text{KJ/K/M}^3,
$$

где  $V_1$  — удельный объем всасываемого компрессором пара в м<sup>3</sup>/кг, определяется по диаграмме «P - *i*» для фреона – 12 (вкладка 1).

3. Коэффициент подачи компрессора:  $\lambda = \lambda_{\text{II}} \cdot \lambda_{\text{C}} \cdot \lambda_{\text{HJ}}$ ,

где  $\lambda_{\Pi}$  – коэффициент подогрева, учитывающий снижение объемной производительности компрессора из-за теплообмена между хладагентом и стенками цилиндра;

- $\lambda_c$  объемный коэффициент, учитывающий влияние вредного пространства на объемную холодопроизводительность компрессора;
- $\lambda_{\text{min}}$  коэффициент плотности, учитывающий снижение производительности из-за протекания холодильного агента через неплотности в поршневых кольцах и клапанах.

Коэффициент подогрева приближенно определяется по формуле

$$
\lambda_{\Pi} = \frac{T_{\rm o}}{T_{\rm g}},
$$

где  $\text{T}_{_{\text{o}}}$ и  $\text{T}_{_{\text{K}}}$ — соответственно температура кипения и конденсации в °K. Объемный коэффициент компрессора определяют по формуле

$$
\lambda_{\rm C} = 1 - C \left[ \left( \frac{P_{\rm K}}{P_{\rm o}} \right)^{\frac{1}{m}} - 1 \right],
$$

- где *С* коэффициент вредного пространства (принимается равным  $0.03-0.05$ :
	- *m* показатель политропы расширения среды, заключенной во вредном пространстве (для фреоновых компрессоров принимается равным 1,0).

Коэффициент плотности  $\lambda_{\text{min}}$  принимается в расчетах равным 0,96-0,98.

Коэффициент подачи и индикаторный КПД можно определить согласно [3, с. 52, рис. 22].

4. Действительный объем всасываемого хладагента, м $^3/$ ч:

$$
V_{\rm A} = \lambda \cdot V_{\rm B},
$$

5. Рабочая холодопроизводительность компрессора, Вт:

$$
Q_{\rm o}=\frac{V_{\rm A}\cdot q_{\rm v}}{3,6}.
$$

6. Количество хладагента, циркулирующего в холодильной цепи в течение часа, кг/ч :

$$
G=\frac{3,6\cdot Q_{\rm o}}{q_{\rm o}}\ .
$$

7. Тепловая нагрузка на конденсатор, Вт:

$$
Q_{\kappa} = \frac{G \cdot q_{\kappa}}{3.6}.
$$

8. Тепловая нагрузка на переохладитель, Вт:

$$
Q_{\Pi}=\frac{G\cdot q_{\Pi}}{3,6}.
$$

9. Поверхность конденсатора, м<sup>2</sup>:

$$
F_{\kappa} = \frac{Q_{\kappa}}{k \cdot \theta},
$$

- где *k* коэффициент теплопередачи (для конденсатора принимается равным 30—35 Вт/м<sup>2</sup> град);
	- θ средняя логарифмическая разность температур между холодильным агентом и охлаждающей средой, определяется по формуле, град:

$$
\theta = \frac{\Delta t_1 - \Delta t_2}{2,31g\frac{\Delta t_1}{\Delta t_2}},
$$

- $\Delta t_{_1},\Delta t_{_2}$  величины разности температур в начале и конце теплообмена.
- 10. Поверхность испарителя,  $M^2$ :

$$
F_{\rm H}=\frac{Q_0}{k\cdot\tau},
$$

- где  $k-$  коэффициент теплопередачи труб (3,5—4,5 Вт/м<sup>2</sup>град);
	- τ разность температур между температурой воздуха в камере и температурой кипения хладагента.
	- 11. Теоретическая мощность, затрачиваемая компрессором, Вт:

$$
N_{\rm T} = \frac{G \cdot l}{3,6}.
$$

12. Индикаторный КПД компрессора

$$
\eta_i = \lambda_{\Pi} + bt_0,
$$

где *b* – эмпирический коэффициент, равный 0,0025;

- $t_{o}$  температура кипения хладагента в град, С.
- 13. Индикаторная мощность компрессора, Вт:

$$
N_i = \frac{N_T}{\eta_i}.
$$

14. Эффективная мощность, Вт:

$$
N_{\mathcal{F}} = \frac{N_i}{\eta_M},
$$

- где  $\eta_{\rm M}$  механический КПД, учитывающий потери на трение в движущихся частях компрессора, колеблется в пределах 0,84– 0,87.
	- 15. Мощность на валу двигателя, Вт:

$$
N_{\rm AB} = \frac{N_{\rm B}}{\eta_{\rm II}},
$$

где  $\eta_{\pi}$  – коэффициент полезного действия передачи, равный 0,94– 0,98.

### ПРАКТИЧЕСКОЕ ЗАНЯТИЕ 6

### Устройство 5-вагонной рефрижераторной секции постройки БМЗ

ЦЕЛЬ РАБОТЫ: изучение конструкции вагонов, их энергетического, холодильного и вентиляционного оборудования.

Литература: [1, с.119–125];

 [2, с. 142–147]; [4, с. 98–101]; [5, с.148–158].

Порядок выполнения работы:

после просмотра учебного видеофильма «Пятивагонная рефрижераторная секция», пользуясь указанной литературой, изучить конструкцию кузова и ходовых частей вагонов секции, устройство тормозов и автосцепки.

Подробно изучить конструкцию энергетического, холодильного и вентиляционного оборудования, способы регулирования и контроля за температурным режимом в грузовом вагоне, бытовые условия обслуживающей бригады.

Результаты работы оформить в виде краткого конспекта и поясняющих рисунков (план грузового вагона; план дизельного вагона; схема циркуляции воздуха в грузовом помещении вагона).

### Контрольные вопросы:

- 1. Устройство и оборудование грузового вагона 5-вагонной секции БМЗ.
- 2. Устройство и оборудование дизельного вагона 5-вагонной секции БМЗ.
- 3. Как осуществляется циркуляция воздуха в грузовом помещении вагона?

### ПРАКТИЧЕСКОЕ ЗАНЯТИЕ 7

### Документальное оформление перевозок скоропортящихся грузов и изотермического подвижного состава

ЦЕЛЬ РАБОТЫ: изучить назначение документов на перевозку скоропортящихся грузов и эксплуатацию технических средств хладотранспорта.

Литература: [1, с. 209–220]; [2, с. 175–176, 214]; [3, с. 149–158, 175–178]; [4, с. 180–184, 266–269]; [5, с. 263–278].

Скоропортящиеся грузы должны предъявляться к перевозке в транспортабельном состоянии и соответствовать по качеству и упаковке требованиям, установленным стандартами и Правилами перевозок скоропортящихся грузов.

На каждую отправку скоропортящихся грузов в зависимости от их рода отправитель обязан представить перевозчику вместе с накладной соответствующие документы, подтверждающие качественное состояние груза и возможность его транспортировки (удостоверение о качестве или сертификат).

Кроме того, грузоотправитель к накладной дополнительно прилагает следующие документы:

– при перевозке плодов семечковых, косточковых, цитрусовых, бананов, ягод, овощей, бахчевых культур и картофеля – документ о содержании токсикантов в продукции растениеводства и соблюдении регламентов применения пестицидов;

– при перевозке пищевых продуктов и сырья животного происхождения – ветеринарное свидетельство или ветеринарный сертификат;

– при отгрузке плодоовощей, растений живых, семенного и посадочного материала из зон, объявленных под карантином, а также при экспортно-импортных перевозках таких грузов – фитосанитарный (карантинный) сертификат.

НАКЛАДНУЮ (приложение 1) грузоотправитель оформляет согласно Правилам перевозок грузов. В графе «Накладная №» указывается номер отправки, присвоенный перевозчиком.

В верхней части накладной («Место для особых отметок и штемпелей») проставляется штемпель «СКОРОПОРТЯЩИЙСЯ» и дата истечения срока доставки.

В накладной указывается также скорость перевозки груза. Скоропортящиеся грузы в специализированных изотермических вагонах (рефрижераторные вагоны, вагоны-термосы, цистерны-термосы, молочные цистерны) и рефрижераторных контейнерах перевозятся только большой скоростью. При перевозке в крытых вагонах и универсальных контейнерах скорость перевозки устанавливает грузоотправитель.

При заполнении граф «Перевозчик», «Грузоотправитель» и «Грузополучатель» указываются их наименование и код согласно Общероссийскому классификатору предприятий и организаций (ОКПО). В графах «Станция отправления» и «Станция назначения» указываются их точные наименования и код в соответствии с Тарифным руководством.

Кодирование в накладной необходимо для последующего оформления поездных документов, вагонных и натурных листов и их автоматизированной обработки.

При определении провозных плат и тарифных расстояний пользуются соответствующими тарифными руководствами. В графе 2 «Особые заявления и отметки отправителя» с оборотной стороны накладной указываются наименование, номер и дата выдачи документов, приложенных к накладной. Прикладываемые документы должны быть прочно прикреплены к оригиналу накладной.

 УДОСТОВЕРЕНИЕ О КАЧЕСТВЕ (приложение 2), датированное днем погрузки груза в вагон, за подписью и печатью грузоотправителя, предъявляется на каждую отправку любых скоропортящихся грузов. В нем указываются данные об отправителе и получателе, точное наименование и термическая обработка груза, масса и количество мест, качественное состояние груза, назначение (для хранения, реализации или в промышленную переработку); транспортабельность груза (технологический срок доставки), номер стандарта.

На крупных станциях погрузки скоропортящихся грузов при наличии на них представителей Государственных органов по сертификации вместо удостоверения о качестве выдается СЕРТИФИКАТ (приложение 3), содержащий аналогичную информацию.

ВЕТЕРИНАРНОЕ СВИДЕТЕЛЬСТВО (приложение 4) выдается на сырые животные продукты (мясо и мясопродукты, сало, субпродукты, яйца и т. д.) представителями органа Госветнадзора в местах заготовки или производства этих продуктов для подтверждения их ветеринарного благополучия и качества.

Независимо от наличия документов перевозчик имеет право выборочно проверять качественное состояние скоропортящихся грузов, чтобы убедиться, что их температура, качественные признаки, а также упаковка и тара соответствуют нормативным документам.

Порожние изотермические вагоны (рефрижераторные и вагонытермосы) направляются на станции промывки, ветеринарносанитарной обработки или погрузки по полному перевозочному документу с обязательным наложением закрутки или ЗПУ.

При направлении порожних изотермических вагонов на промывку и ветеринарно-санитарную обработку по первой категории в графе «Наименование груза» указывается «На промывку» или «Ветсанобработку по первой категории».

При направлении изотермических и крытых вагонов на ветеринарно-санитарную обработку по второй и третьей категории в графе «Наименование груза» указывается «В дезинфекцию» и категория обработки.

Порожние изотермические вагоны, не требующие промывки, направляются по регулировочному заданию с указанием в графе «Наименование груза» «Порожние, под погрузку».

На порожние вагоны должны быть наложены:

грузоотпрователем:

ЗПУ – во всех случаях после выгрузки изотермических вагонов;

ЗПУ – при отправлении крытых вагонов на ветсанобработку по второй и третьей категориям;

закрутка установленного типа – при отправлении крытых вагонов на ветсанобработку по первой категории, а также на крытые вагоны, не требующие промывки и направляемые по регулировочным заданиям;

перевозчиком:

закрутка установленного типа – при отправлении крытых вагонов после проведения промывки и всех видов ветсанобработки;

ЗПУ – после проведения промывки и ветсанобработки рефрижераторных вагонов и вагонов-термосов, а также при направлении рефрижераторных вагонов под погрузку.

Направление на промывку и ветсанобработку по первой категории порожних крытых вагонов производится по пересылочной транспортной железнодорожной накладной.

Техническая документация рефрижераторной секции, помимо чертежей и инструкций по обслуживанию оборудования, состоит из маршрута (форма ВУ-83), рабочего журнала (ф. ВУ-85), журнала учета неисправностей оборудования (ф. ВУ-87) и отчета о работе секции.

МАРШРУТ – основной документ, в котором отражается работа секции. В нем отмечают время нахождения РПС в рабочем состоянии, в резерве, неисправном состоянии, под промывкой и экипировкой, указывают выполненную перевозочную работу, расход материалов и др.

В РАБОЧЕМ ЖУРНАЛЕ отражается работа оборудования, температурный и вентиляционный режимы при перевозке грузов. По окончании поездки начальник секции составляет ОТЧЕТ О РАБО-ТЕ бригады и вместе с маршрутом и рабочим журналом сдает его в депо приписки.

В ЖУРНАЛ УЧЕТА НЕИСПРАВНОСТЕЙ ОБОРУДОВАНИЯ записывают все профилактические работы, выполняемые по графику, а также все внеплановые ремонтные работы во время рейса.

В профилактический и деповский ремонты РПС направляется в соответствии с графиком, утвержденным службой вагонного хозяйства дороги приписки, на основании УВЕДОМЛЕНИЯ ф. ВУ-23М (приложение 5) и СОПРОВОДИТЕЛЬНОГО ЛИСТКА ф. ВУ-26 (приложение 6).

Вагоны следуют в рефрижераторное депо для выполнения текущего ремонта на основании этих документов, выдаваемых начальнику станции начальником вагонного депо по месту нахождения секции по заявке начальника секции, о чем в маршруте должна быть сделана отметка.

Порядок выполнения работы

В лабораторной работе требуется изучить назначение документов на перевозку скоропортящихся грузов и эксплуатацию технических средств хладотранспорта, правила оформления этих документов и согласно заданию преподавателя оформить накладную и удостоверение о качестве.

### Контрольные вопросы:

- 1. Особенности заполнения накладной при перевозке скоропортящихся грузов.
- 2. Документы, прилагаемые отправителем к накладной, и их содержание.
- 3. Особенности заполнения накладной при следовании порожних изотермических вагонов.
- 4. Техническая документация на РПС и ее содержание.

### ПРАКТИЧЕСКОЕ ЗАНЯТИЕ 8

#### Определение качества скоропортящихся грузов

ЦЕЛЬ РАБОТЫ: изучение лабораторных, органолептических и простейших физико-химических способов исследования качества скоропортящихся грузов.

Литература: [1, с. 27–30];

 $[2, c, 11-17, 26-28, 214-215]$ ;

[4, с. 10–14, 32–36, 174–175];

[5, с. 33–37].

При хранении и перевозке всех видов скоропортящихся грузов из районов заготовки и производства в районы потребления необходим систематический контроль за их состоянием. Качество скоропортящихся продуктов контролируют в соответствии с ГОСТ 16504–81 путем лабораторных испытаний, измерительного и органолептического контроля.

Существуют шесть основных методов исследования качества скоропортящихся продуктов:

ТЕХНИЧЕСКИЙ КОНТРОЛЬ – это наблюдение за ходом технологического процесса производства, хранения и подготовки продуктов к перевозке в соответствии с действующими инструкциями, а также контрольные работы по выходам продукции, потерям и отходам. Выпуск продовольственных продуктов стандартного качества контролируют отделы технического контроля и лаборатории на промышленных предприятиях, государственная инспекция по качеству, врачебно-санитарные органы и др.

ФИЗИЧЕСКИЙ КОНТРОЛЬ – определение плотности (удельного веса) вещества, температуры плавления, кипения, застывания, вязкости, изменения давления, электропроводности и многие способы определения качества образца при помощи различных средств оптики: лупа, микроскоп и т. д.

ХИМИЧЕСКИЙ МЕТОД – установление химического состава продуктов и изменений, которые происходят в процессе производства, хранения, транспортировки, а также наличие в продукте ядовитых веществ. Химические или физико-химические исследования выполняют санитарно-эпидемиологические станции или специальные пищевые лаборатории.

МИКРОБИОЛОГИЧЕСКИЙ МЕТОД выявляет природу микроорганизмов (виды, условия появления и распространения, влияние на продукт и т. д.), наличие возбудителей пищевых отравлений.

ФИЗИОЛОГИЧЕСКИЙ МЕТОД позволяет установить усвояемость пищевых продуктов, калорийность, содержание витаминов, безвредность и другие свойства.

ОРГАНОЛЕПТИЧЕСКИЙ МЕТОД заключается в исследовании качества продуктов при помощи органов человеческих чувств: обоняния, зрения, осязания, вкуса и слуха. Этот метод наиболее широко используется работниками железнодорожного транспорта.

Оценка пищевой безвредности и вкусовых достоинств продукта производится органолептически по строго определенной схеме и единообразной методике для получения сравнительных данных:

а) при внешнем осмотре отмечают все заметные невооруженным глазом особенности пробы: механическое загрязнение, пятна, инородные тела, плесень, ослизнение;

б) особенно тщательно отмечается ненормальная окраска мяса, а также жира и жировых прослоек. У рыбы – потемнение брюшка, побледневшие жабры, желтоватый налет на поверхности кожи, рваное брюшко, опавшие глаза;

в) запах мяса и рыбы определяется не только с поверхности, но и в глубине при разрезе, особенно у костей. Незначительные признаки неприятного запаха обнаруживаются при помощи нагретого ножа, воткнутого в толщу мяса, на поверхности вытянутого ножа устанавливают усиление неприятного запаха. У рыбы устанавливают неприятный запах также, кроме того, на жабрах;

г) консистенция продукта устанавливается надавливанием пальца. При упругой консистенции ямки от надавливания быстро выравниваются, наоборот, у дряблой – остаются продолжительное время;

д) вкус (вареного мяса) испытывается лишь в сомнительных случаях.

Результаты органолептического исследования записываются по следующей схеме: внешний вид, цвет, запах, консистенция, вкус, вывод о свежести или недоброкачественности продукта.

В таблицах указываются признаки доброкачественности и недоброкачественности продуктов.

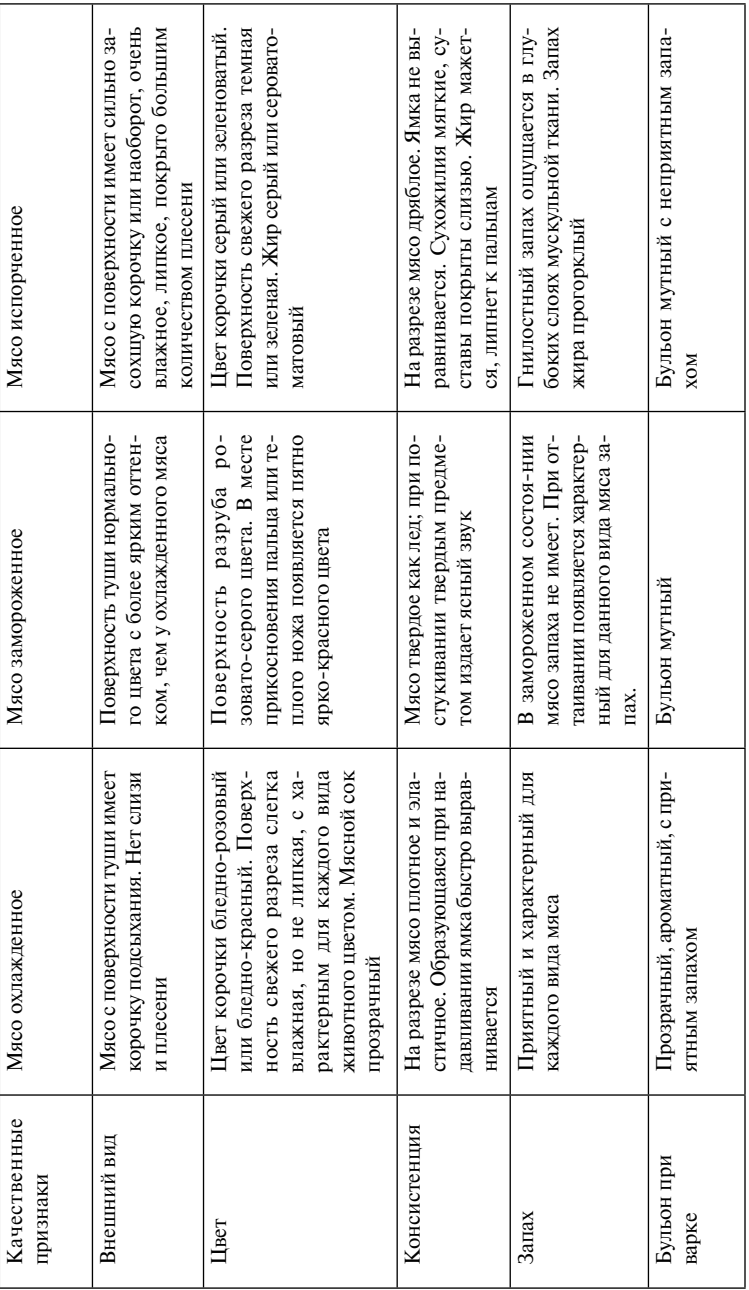

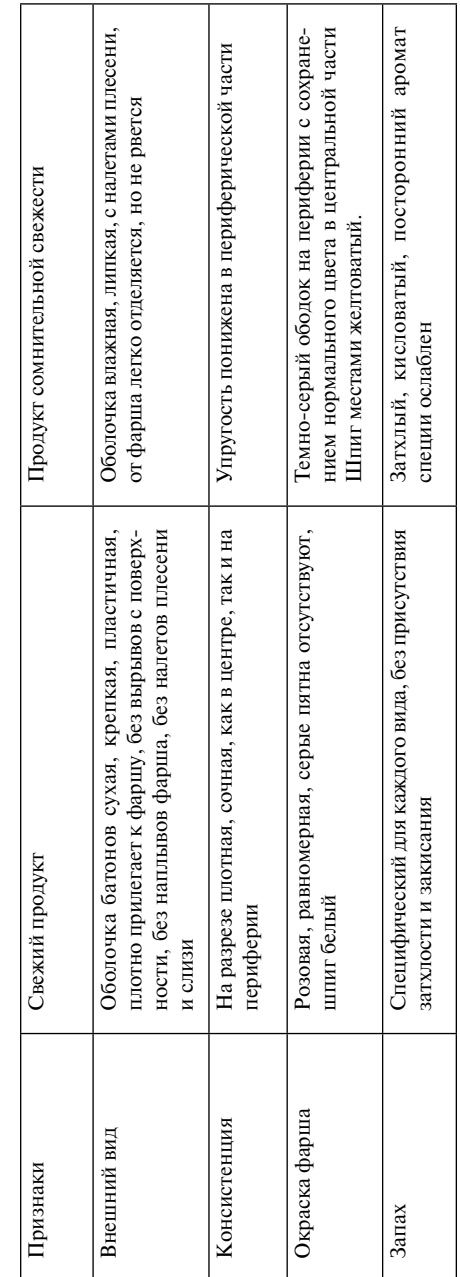

КОЛБАСНЫЕ ИЗДЕЛИЯ *КОЛБАСНЫЕ ИЗДЕЛИЯ*

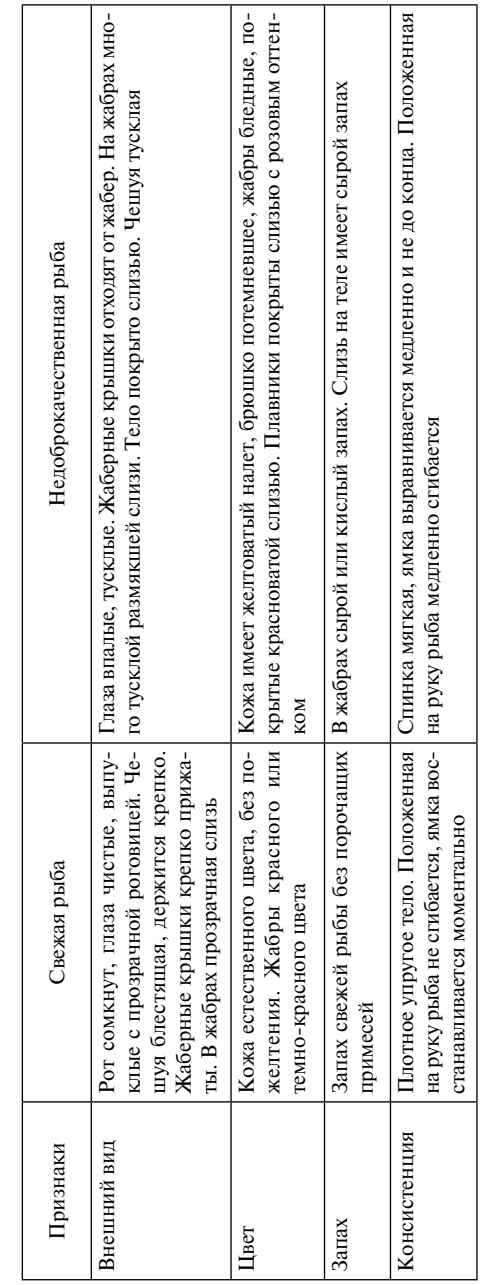

*РЫБА*

### Физико-химическое исследование качества продуктов Приготовление водной вытяжки из мяса

Для этого необходимо взять несколько кусочков мяса от одной и той же мышцы, мелко их разрезать, освободить от жира и перемешать. Из смеси отвешивается 10 г мяса и кладется в баночку емкостью 200—300 см $^3$ , затем в нее наливают  $100$  см $^3$  дистиллированной или свежекипяченой воды и в течение 15 минут встряхивают 4–5 раз в минуту. Полученная вытяжка фильтруется в мерный цилиндр на 100 см $^3$ . Количество профильтровавшегося в течение 5 минут экстракта и будет процент фильтруемости. Вытяжка доброкачественного мяса фильтруется первые 5 минут от 50 до 60 % и больше, а в течение 10 минут профильтровывается вся: вытяжка недоброкачественного мяса, в зависимости от степени испорченности в первые 5–10 минут дает всего от 25 до 30 % фильтрата. Фильтрат экстракта свежего мяса совершенно прозрачный, розового цвета, а испортившегося мяса – мутный, бледно-розовый с беловатым оттенком, переходящим в серо-зеленый.

ОПРЕДЕЛЕНИЕ РЕАКЦИИ СРЕДЫ. Для определения реакции продук та на пробе делают глубокие надрезы, в которые помещают смоченные дистиллированной водой лакмусовые бумажки, прижимая их к продукту чистой стеклянной палочкой. Через 10 минут эти бумажки сравнивают с цветом другой лакмусовой бумажки, которая смочена только дистиллированной водой. Покраснение бумажки указывает на наличие кислой реакции, посинение – щелочной, фиолетовый цвет означает нейтральную реакцию мяса.

ОПРЕДЕЛЕНИЕ КОЛИЧЕСТВА ВОДЫ В ПРОДУКТЕ. Точно отвесить 5 г измельченной колбасы или мяса в бюксе (чашке). Взвесить вместе с прокаленным песком и стеклянной палочкой. Сушат продукт при температуре 150–160°С в течение 1 часа, а затем взвешивают повторно и по разнице определяют содержание воды в навеске, которая затем пересчитывается в проценты.

БЫСТРЫЙ МЕТОД ОПРЕДЕЛЕНИЯ ВЛАГИ В ЖИРАХ. В бюксу отвешива ют 10 г масла, ее ставят на асбестовую сетку и держат на сла бом огне до тех пор, пока не прекратится потрескивание. При этом необходимо следить за тем, чтобы белки масла не потемнели, а приобрели золотисто-бурую окраску. Затем чашку охлаждают и взвешивают. Сливочное масло должно иметь влаги не более 16 %*,*  топленое – не более 1 %*.*

ОПРЕДЕЛЕНИЕ «ВОЗРАСТА» И УДЕЛЬНОГО ВЕСА ЯИЦ. При старении яйцо усыхает. Только что снесенное яйцо не имеет воздуш-

ной камеры, при последующем хранении объем камеры увеличивается. По величине воздушной камеры судят о «возрасте» яйца, измеряется она специальной линейкой из просвечивающего целлулоида. Яйцо диетическое имеет величину воздушной камеры 4 мм, яйцо свежее – 7 мм, яйцо 3 сорта – 1/3 величины яйца. «Возраст» яйца определяют также следующим способом: опускают яйца в 10%-ый раствор поваренной соли. В зависимости от «возраста» яйцо займет следующее положение: только что снесенное яйцо лежит на дне горизонтально; 4-х дневное яйцо приподнимается на острие, образуя угол с горизонталью примерно в 30°; у 8-ми дневного яйца угол равен 45°; угол 75° означает, что яйцо снесено 3 недели назад; 4-х недельное яйцо стоит вертикально на острие, не отрываясь от дна; яйцо, пролежавшее более 4-х недель, «висит» в растворе; тухлое яйцо плавает на поверхности. О качестве яиц можно судить поудельному весу. Для упрощенного метода определения удельного веса яиц готовят 11% ный раствор NaCl, удельный вес которого 1,0782 и 8%-ный раствор соли с удельным весом 1,0559. Яйцо, тонущее в 11%-ном растворе, вполне свежее, а плавающее в 8%-ном – не годно в пищу.

Наряду с указанными существуют многие другие способы определения качества продуктов.

Порядок выполнения работы:

ознакомиться с существующими методами определения качества продуктов и в виде краткого конспекта ответить на следующие вопросы:

1. Методы определения качества скоропортящихся грузов и их сущность.

2. Оценка качества продуктов органолептическим методом.

3. Оценка качества продуктов физико-химическими методами.

### ПРАКТИЧЕСКОЕ ЗАНЯТИЕ 9

### Учет дислокации изотермического подвижного состава с использованием системы СИРИУС

ЦЕЛЬ РАБОТЫ: изучение архитектуры, структуры, задач и возможностей системы СИРИУС, а также порядка учета дислокации подвижного состава (в том числе изотермического) на сети железных дорог.

Литература: [1, с. 176–188].

Широкое внедрение новых методов управления перевозками на базе информационных и управляющих технологий является важным фактором повышения эффективности эксплуатационной работы железных дорог. В этих условиях решающее значение приобретает создание единой сетевой интегрированной системы управления перевозочным процессом, которая работает в режиме реального времени, моделирует перевозочный процесс и строится на единой базе данных. Таковой является система СИРИУС – сетевая интегрированная российская информационно-управляющая система.

СИРИУС позволяет в режиме реального времени эффективно управлять погрузочными ресурсами, контролировать продвижение поездов, отслеживать погрузку, выгрузку, подвод и вывод порожних вагонов и многое другое. Благодаря этому можно принимать оперативные решения и регулировать перевозочный процесс.

В основу планирования и регулирования вагоно- и грузопотоков положен метод ситуационного моделирования взаимосвязанных между собой объектов управления. Он универсален и может быть применен для любых объектов и одновременно учитывает сложившуюся ситуацию:

– наличие на объектах управления (сеть, дорога, отделение, линейный уровень) погрузочных ресурсов, грузов, заявок, отправок, вагонов, поездов, локомотивов и бригад и т. д.;

– положение на местах погрузки (зарождение вагоно-, грузои поездопотоков);

– темпы продвижения транспортных потоков, подвода порожних вагонов к местам погрузки (обеспечение) и груженых к местам выгрузки или перевалки, темпы выгрузки.

При установившемся ритме работы все эти составляющие сбалансированы. В случае нарушения баланса по заданным критериям отклонений в ситуационной модели определяется конкретный момент, когда необходимо принятие управляющих решений.

Система вводит новое понятие – «ресурсы объекта управления». Любой объект управления – станция, подъездной путь, диспетчерский участок, отделение или дорога – в зависимости от ситуации имеют ресурс, т. е. нормированную загрузку, вместимость. В зависимости от конкретной технологии увеличение загрузки и снижение ресурса приводит к уменьшению маневренности не только на объекте управления, но и на всех взаимосвязанных с ним.

Принципиальным требованием к системе СИРИУС является ее быстродействие. На всех уровнях управления; независимо от того, оперативная это часть или аналитическая, предусмотрена выдача информации не более чем через 3–5 секунд.

В системе предусмотрены совершенно иные подходы к управлению вагонными парками, погрузочными ресурсами и грузопотоками. Она предназначена для повышения уровня управления эксплуатационной работой путем автоматизации процессов прогнозирования, планирования, контроля, регулирования, учета и анализа с организацией удобного пользователю интерфейса и максимально быстрого доступа к необходимой ему информации на основе современной компьютерной технологии. Важным качеством является функционирование системы в реальном времени, в том числе ее прогнозной и аналитической части.

Решение задач планирования, прогноза и анализа эксплуатационной работы сети – центральная перспективная составляющая разработки и реализации функциональной части системы. С этой целью в нее включены следующие элементы:

– вагонные парки (рабочий парк, вагоны России, СНГ, арендованные, компаний-операторов, парки сети, дорог, отделений, станций). Комбинаторный метод выбора параметров позволяет получить любую информацию о парках на любом уровне управления;

– погрузка: общая по сети, по дорогам назначения, по отделениям, в страны СНГ и Балтии и наоборот (аналогично по всем видам вагонных парков и участникам перевозочного процесса), по родам груза и подвижного состава. Предусмотрена возможность выбора любой номенклатуры грузов, наличия груза на сети, дороге, отделении, станции, полигоне слежения, прогноза продвижения;

– выгрузка, аналогично по всем параметрам.

Система СИРИУС позволяет организовать планирование, регулирование, подвод порожних и подачу вагонов в места погрузки в соответствии с заявками отправителей, обеспечивая оформление, фиксацию факта подачи вагонов и отражая его в системе ЭТРАН для организации взаимодействия отправителя с СФТО при оформлении и приеме груза к перевозке. При этом используются сформированные в системе ЭТРАН данные по договорам на перевозку и дополнительным условиям перевозки с расчетами за нарушение договорных обязательств. Кроме того, СИРИУС в комплексе со смежной системой ЕКАСУФР дает экономическую оценку организации перевозочного процесса (рис. 4).

Объектом автоматизации системы СИРИУС являются процессы оперативного управления перевозками железных дорог, их отделений, станций и сети в целом, направленные на безусловное обеспечение принятых заявок отправителей на погрузку, планов продвижения и передислокации подвижного состава с минимизацией эксплуатационных затрат на перевозку. Основами оперативного управления перевозочным процессом являются планы перевозок и формирования поездов и график движения, техническое нормирование перевозок, задания по регулированию вагонных парков и система организации работы локомотивов, разрабатываемые на определенные параметры и размеры работы.

Поскольку характеристиками перевозочного процесса выступают колебания размеров погрузки и выгрузки и неравномерность движения поездов, важнейшая роль в организации перевозок принадлежит оперативному управлению этим процессом. Комплекс оперативного управления системы включает в себя диспетчерское руководство движением поездов и местной работой, сменно-суточное и текущее планирование эксплуатационной работы, контроль и анализ выполненных перевозок.

Архитектура построения системы СИРИУС (рис. 5) такова, что информационные потоки не замыкаются на серверах линейного уровня, а выходят на ЕДЦУ дорог и ЦУП ОАО «РЖД» и взаимодействуют с внешними АСУ, что дает возможность организовать принятие управляющих решений и их выполнение не только изданием диспетчерских приказов и распоряжений, но и за счет непосредственного управления перевозочным процессом через АСУ ЛР, АСУ МР и ГИД Урал.

СИРИУС включает в себя следующие функциональные подсистемы (рис. 6):

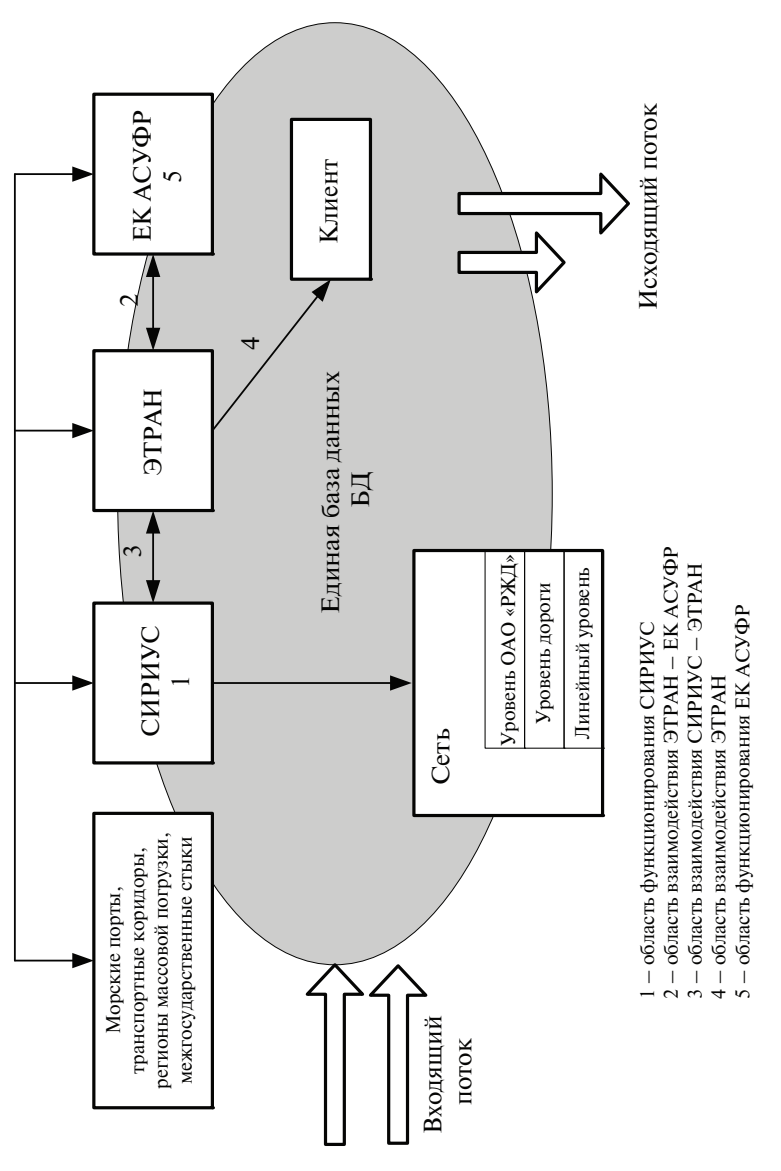

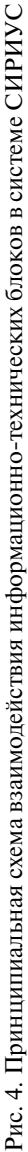

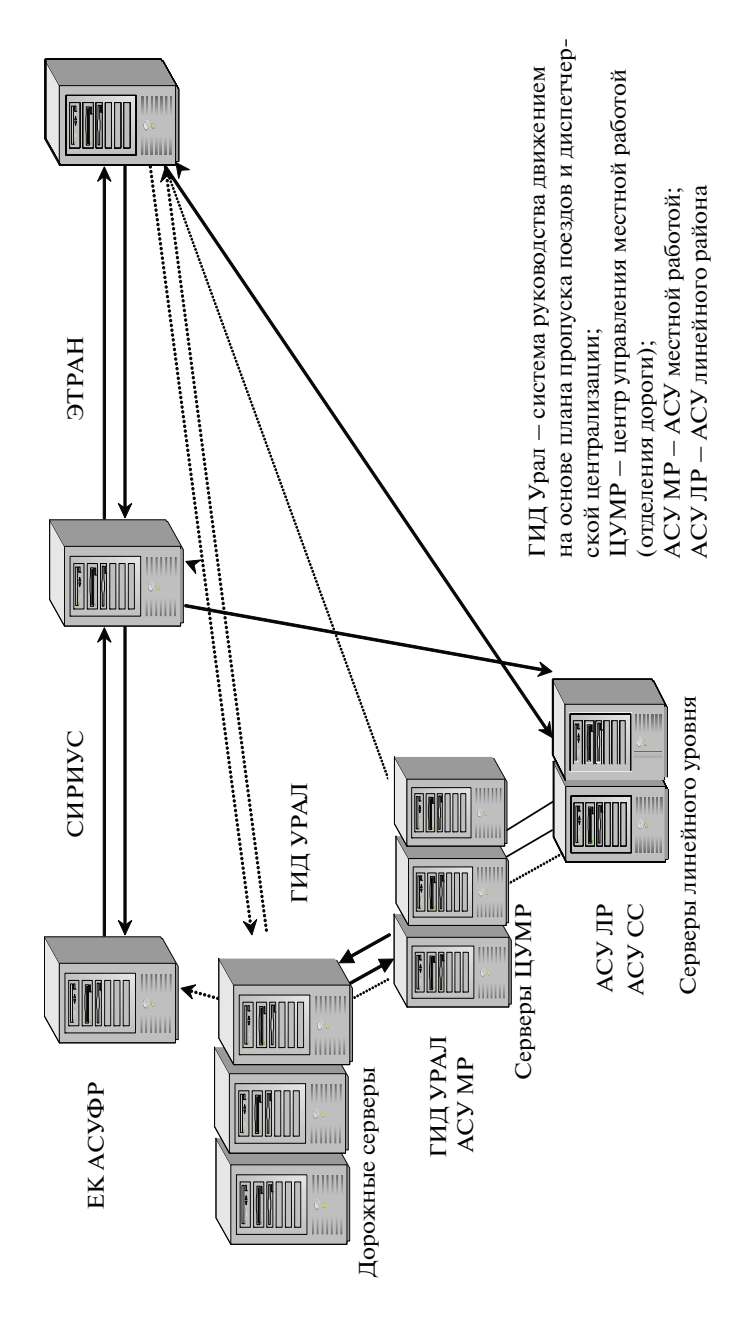

Рис. 5. Архитектура построения СИРИУС Рис. 5. Архитектура построения СИРИУС

.

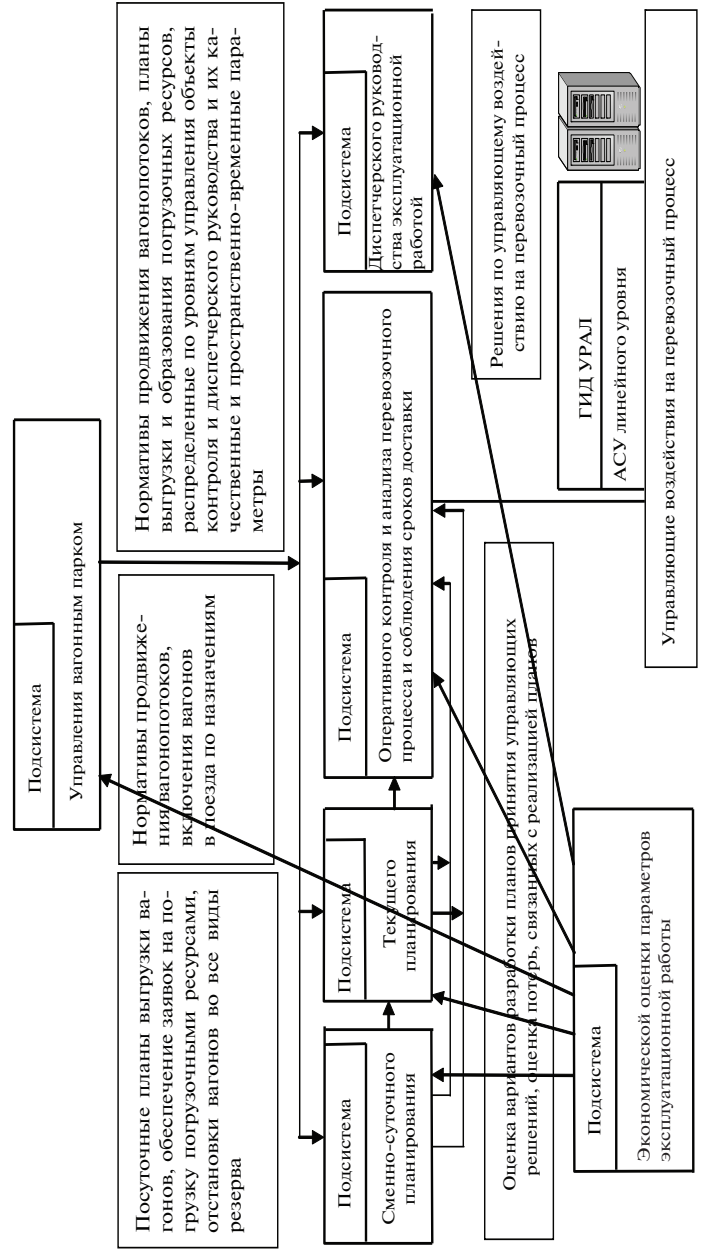

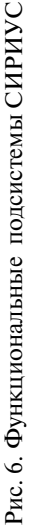

– управления вагонным парком в целях обеспечения погрузки на сети дорог России;

#### – сменно-суточного планирования;

– текущего планирования;

– оперативного контроля и анализа перевозочного процесса и соблюдения сроков доставки грузов и возврата порожних вагонов других государств и собственников;

– диспетчерского управления эксплуатационной работой;

– экономической оценки параметров эксплуатационной работы.

Таким образом, функциональный состав системы должен охватывать все вопросы стратегического планирования и оперативного управления перевозочным процессом, реализуемые на всех уровнях управления.

Общая структура *подсистемы управления вагонным парком* должна включать в себя два основных функциональных комплекса (стадии расчета). Это, во-первых, стадия планирования, на которой проводятся посуточное планирование выгрузки вагонов и грузов и образования погрузочных ресурсов, разработка мероприятий по регулированию вагонного парка на сети дорог для обеспечения погрузки и прикрепление погрузочных ресурсов к заявкам отправителей грузов. Во-вторых, стадия формирования планов продвижения вагонов, которые должны обеспечить выполнение расчетного времени доставки грузов, образование погрузочных ресурсов и своевременное перемещение порожних вагонов к местам предстоящей погрузки.

По результатам расчетов формируются детализированные по уровням (сетевому, дорожному, отделенческому) планы выгрузки и погрузки вагонов, планы образования погрузочных ресурсов, маршруты следования вагонопотоков, данные о мощности и дальности грузо- и вагонопотоков.

Эти данные (некоторые из них приведены в табл. 12) должны поступать в качестве исходной информации в смежные подсистемы СИРИУС, АСУ ЛР и ГИД Урал для прямого воздействия на ход перевозочного процесса. Информационное обеспечение комплексов задач подсистемы должно базироваться на данных системы ЭТРАН о заявках отправителей на погрузку и фактических отправках грузов в вагонах на всей сети дорог.

Планирование поступления вагонов под выгрузку и образования погрузочных ресурсов должно осуществляться на основе технологических времен продвижения вагонов, определяемых исходя из маршрутов следования по плану формирования маршрутизированных и немаршрутизированных вагонопотоков, графика движения поездов, технологии организации работы участков, а также сортировочной, местной и грузовой работы на станциях погрузки, выгрузки и переработки вагонов.

*Таблица 12* 

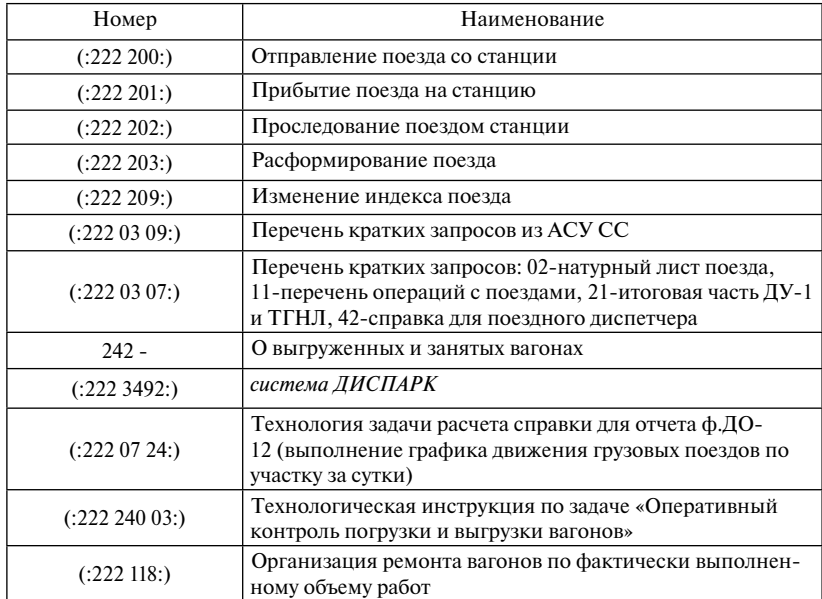

#### Сведения, вводимые в систему (сообщения)

В системе *сменно-суточное планирование* должно предусматриваться уточнение на сутки и смену отдельных показателей плана поездной и грузовой работы сети, дорог и отделений, разработанного подсистемой управления вагонным парком исходя из реально складывающейся оперативной обстановки. В связи с этим в состав подсистемы вводятся комплексы задач сменно-суточного планирования грузовой и поездной работы сети, дорог и отделений, а также планирования работы ключевых технических станций сети.

Задачи планирования грузовой работы должны включать в себя составление планов погрузки и выгрузки вагонов и грузов на станциях расчетного полигона с детализацией каждого вагона, рода и количества груза, его отправителя или получателя и определение, в какой временной период и какие вагоны должны быть погружены или выгружены на станциях и грузовых фронтах.

Комплекс задач сменно-суточного планирования погрузки должен базироваться на заявках отправителей на погрузку (система ЭТРАН), информации о подходе поездов и наличии на расчетном полигоне порожних вагонов, об освобождении вагонов из-под выгрузки, а также данных плана регулирования порожних вагонов, рассчитанного в подсистеме управления вагонным парком (рис. 6).

Рассчитывать план погрузки следует исходя из необходимости полного обеспечения принятых от отправителей заявок на погрузку и устранения недогрузов, допущенных в прошлые сутки, при минимальных эксплуатационных затратах, связанных с обеспечением погрузки порожним подвижным составом. Годность ресурсов под заявки определяется с учетом ожидаемого времени выгрузки и погрузки в плановые сутки, годности вагонов по техническому состоянию и условий их занятия под погрузку, определяемых системой и верхними уровнями управления. При отборе и прикреплении вагонов к заявкам следует также учитывать условия возврата вагонов других государств, использования собственного и арендованного подвижного состава.

Основные функции, реализуемые *подсистемой текущего планирования* поездной и грузовой работы на линейном, отделенческом, дорожном и сетевом уровнях управления:

– разработка плана приема поездов станциями при условии соблюдения оптимального чередования подвода на станцию длинносоставных поездов и поездов нормальной длины, а также обеспечение взаимодействия в работе перегона, парка прибытия и горки;

– расчет плана поездообразования для группы взаимодействующих станций с выбором назначений поездов поездных групп из набора допустимых решений совмещенного вариантного плана формирования поездов (СВПФ);

– распределение между станциями узла ниток графика движения поездов, обеспеченных локомотивами и бригадами;

– корректировка пономерного назначения поездов, установленного суточным планом поездной работы, с прикреплением к ниткам графика составов по назначениям, локомотивов по номерам и локомотивных бригад, а также нарядов ведомственной охраны для сопровождения грузовых поездов;

– составление плана развоза местного груза и порожних вагонов под погрузку по выделенным грузовым опорным станциям линейных районов.

Для обеспечения выполнения сменно-суточных планов поездной и грузовой работы и норм продвижения поездопотоков, определяемых подсистемой управления вагонным парком, ведется разработка текущих планов.

Основными задачами *подсистемы оперативного контроля и анализа перевозочного процесса* являются контроль и анализ планов эксплуатационной работы на всех уровнях управления и продвижения транспортного потока, соблюдение технологических времен продвижения вагонов и маршрутов, сроков доставки грузов и возврата порожнего подвижного состава собственникам. Все необходимые данные для контроля задаются смежными планирующими подсистемами.

При выявлении отклонений в продвижении вагонопотоков следует регистрировать события с вагонами и маршрутами, которые могут вызвать превышение срока доставки либо нарушение заданных подсистемой управления вагонным парком контрольных времен их прибытия на станции назначения, образования погрузочных ресурсов и поступления вагонов под погрузку. Необходимо обеспечить информирование оперативно-диспетчерского персонала ЦУП ОАО «РЖД», ЕДЦУ дорог, ЦУМРов отделений об этих событиях для разработки в рамках *подсистемы диспетчерского управления* и реализации регулировочных приемов, направленных на устранение возникших отклонений, а также регистрацию фактических превышений контрольных нормативов доставки и критических значений выполнения элементов оборота вагона.

Комплекс задач диспетчерского руководства должен обеспечивать представление данных о ходе перевозочного процесса на полигоне и выполнении сменно-суточного и текущего планов поездной и грузовой работы, качественных и количественных показателей, прогнозирование изменений оперативной обстановки. В этих целях необходимо выдавать пользователям решения по применению регулировочных мероприятий и выбору регулировочных приемов с оценкой их эффективности и предусматривать по выбранному комплексу приемов автоматизированную подготовку и рассылку диспетчерских распоряжений всем исполнителям, формирование определенных параметров расчета для функционирования комплексов задач текущего планирования и т. д.

Комплексы задач *подсистемы экономической оценки перевозочного процесса* должны быть направлены на создание механизма автоматизированной экономической оценки принимаемых решений, связанных с организацией перевозочного процесса (в том числе по

оперативному управлению перевозками). Элементы этих комплексов должны присутствовать в каждом блоке задач оперативного управления (смежные подсистемы СИРИУС) в качестве экономической составляющей, обеспечивающей оценку вполне конкретных вариантов пользовательских решений. Экономическая эффективность принятых решений в условиях функционирования задач в составе АСУ оперативного управления перевозками должна быть представлена в денежном выражении и содержать результаты расчетов по всем вариантам возможных решений: базовый вариант, «машинное» решение, варианты пользовательских решений. Расчет связанных (зависящих) затрат должен проводиться не только при планировании использования вагонов и выработке нормативов их продвижения, но и при возникновении каждого отклонения, которое может повлечь за собой дополнительные затраты. Выработка регулировочных приемов по устранению отклонений в продвижении вагонов также должна осуществляться на основе всесторонней экономической оценки и сопоставления затрат, связанных с отклонением в продвижении вагонов с затратами на использование регулировочных приемов.

В *подсистеме управления вагонным парком* реализуются следующие функции, связанные с использованием и дислокацией рефрижераторного подвижного состава (РПС):

– общее наличие РПС, рабочий парк, нерабочий парк (в резерве, неисправные, под промывкой), груженые и порожние на сети дорог ОАО «РЖД», на дорогах, отделениях и станциях;

– погрузка по роду РПС, по роду груза, по назначениям (дорогам, отделениям, станциям); то же для экспортных грузов;

– выгрузка по роду РПС, по роду груза, фактическая выгрузка в реальном времени и за сутки (сеть, дороги, отделения, станции), остатки под выгрузкой на 18-00;

– объем РПС по стыковым пунктам за сутки и текущий.

Информация о РПС формируется в рамках АСУ РЕ (рефрижераторной единицы), которая позволяет получать разнообразные выходные формы (табл. 13).

Порядок выполнения работы:

изучить назначение, архитектуру и функциональные возможности системы СИРИУС, ее взаимодействие со смежными информационными системами и внешними АСУ, порядок учета дислокации подвижного состава (в частности, РПС) и в виде краткого конспекта ответить на вопросы.

### Контрольные вопросы:

- 1. Основные задачи, решаемые системой СИРИУС.
- 2. С какими информационными системами взаимодействует СИ-РИУС?
- 3. Функциональные подсистемы, входящие в систему СИРИУС.
- 4. Задачи подсистемы управления вагонным парком.
- 5. Выходные формы АСУ РЕ.

*Таблица 13*

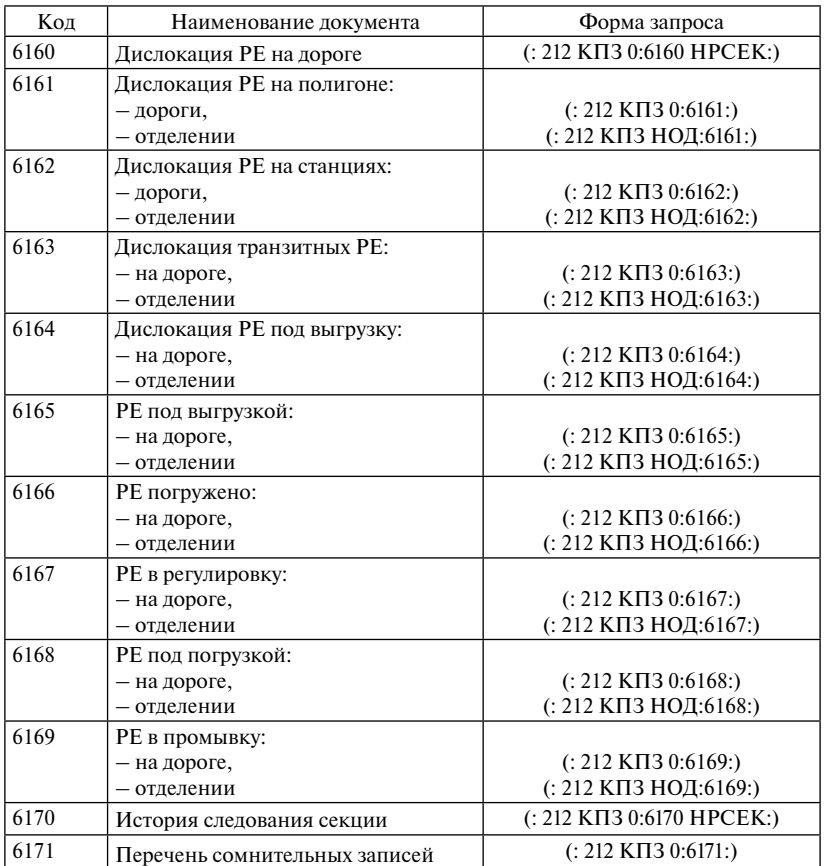

#### Выходные формы АСУ РЕ (справки)

### *Окончание табл. 13*

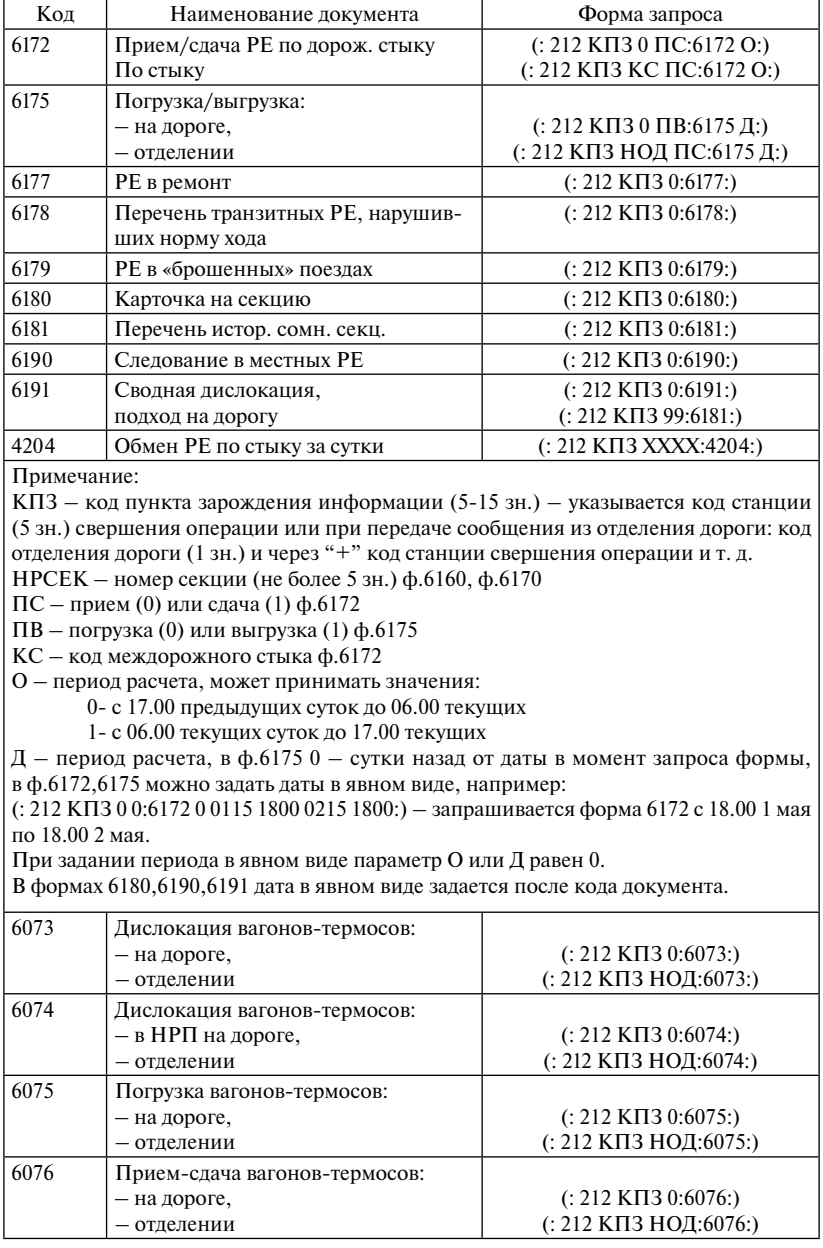

### ПРАКТИЧЕСКОЕ ЗАНЯТИЕ 10

#### Организация выдачи скоропортящихся грузов

ЦЕЛЬ РАБОТЫ: изучение правил и технологии выдачи скоропортящихся грузов, документального оформления несохранных перевозок.

Литература: [1, с. 213–244]; [5, с. 293–305]; [6, c. 251, 287, 470–494]; [7, статьи 34, 41, 42, 44, 119].

В соответствии со статьей 34 УЖТ (Устава железнодорожного транспорта) перевозчик обязан уведомить грузополучателя о прибывших в его адрес грузах не позднее чем в 12 часов дня, следующего за днем прибытия.

По прибытии вагонов на станцию перевозчик уведомляет грузополучателя о времени подачи вагонов к месту их выгрузки или на ж.-д. выставочные пути не позднее чем за 2 часа до подачи.

Передача уведомления регистрируется в Книге уведомлений о прибытии грузов по установленной перевозчиком форме, а также указывается в накладной и дорожной ведомости. Способ передачи уведомления устанавливается по соглашению сторон.

Вагоны считаются поданными:

– при подаче ранее указанного срока – с момента наступления этого срока;

– подаче с опозданием против установленного срока (не более 2 часов), а также при подаче без уведомления – по истечении 2 часов с момента фактической подачи вагонов.

Если опоздание превышает 2 часа, то перевозчик обязан вновь уведомить грузополучателя о предстоящей подаче.

По прибытии поезда на станцию выгрузки выполняются следующие операции: коммерческий и технический осмотр вагонов, прием документов от машиниста, расформирование.

До подачи на фронт выгрузки начальник рефрижераторной секции (ВНР) совместно с ДСЦ или ДСП устанавливают порядок ее подачи. Температура воздуха в рефрижераторных вагонах к моменту отцепки от секции должна быть доведена до верхнего или нижнего пределов режима перевозки, установленного правилами (в зависимости от условий перевозки: охлаждение или отопление). Температура воздуха перед отцепкой и время отцепки указываются в рабочем журнале.

Продолжительность нахождения грузов в грузовом вагоне рефрижераторной секции, отцепленном от служебного вагона с дизельэлектростанцией, не должна превышать 6 часов.

Для обеспечения заданного температурного режима необходимо подключение грузового вагона к дизель-электростанции или к электросиловой сети переменного тока напряжением 380 В.

По уведомлению о прибытии груза в контакт-центр должен явиться представитель грузополучателя с доверенностью для раскредитования документов. После окончательных расчетов ему выдается накладная под расписку в дорожной ведомости с указанием на обратной стороне накладной времени выдачи груза.

Вагонный лист выдается приемосдатчику, который осуществляет контроль за полнотой выгрузки и очисткой вагона. В памятке приемосдатчика (форма ГУ-45) проставляется время подачи, уборки вагонов, время окончания грузовых операций. На основании подписанной обеими сторонами памятки проставляются сведения об окончании грузовых операций в вагонный лист. Памятка приемосдатчика является основанием для заполнения «Ведомости подачи и уборки вагонов» (форма ГУ-46), по которой осуществляется финансовый расчет с грузополучателем.

Наличие у грузополучателя накладной дает ему право приступить к выгрузке груза.

Поданный на подъездной путь вагон осматривается получателем. Если при передаче будут обнаружены коммерческие или технические неисправности, признаки недостачи, порчи или неисправности ЗПУ, выдача производится с проверкой состояния и количества груза в соответствии со статьей 41 УЖТ и с составлением в соответствующих случаях коммерческих актов.

Открытие грузовых дверей вагона на грузовом фронте производится в присутствии механика секции, он убеждается в исправности запоров и в срабатывании охранной сигнализации. При неисправности осуществляется ремонт в процессе выгрузки.

При составлении коммерческого акта о порче грузов, перевозимых в рефрижераторных вагонах, рефрижераторных контейнерах с поддержанием температурного режима, к коммерческому акту

прикладывается выписка из рабочего журнала о температурном режиме в пути следования, заверенная подписью руководителя обслуживающей бригады.

При неисправности вагона составляется акт о техническом состоянии вагона. Он прилагается к коммерческому акту.

Перед снятием ЗПУ необходимо убедиться в четкости нанесенной на ЗПУ информации. Признаками неисправности ЗПУ являются нечеткость нанесения контрольных знаков, несоответствие данных, указанных в накладной, срез знаков, повреждение ЗПУ, а также присутствие следов снятия после наложения.

Согласно статье 41 УЖТ при выдаче груза на станции назначения перевозчик обязан проверить массу, количество мест и состояние груза в случаях прибытия груза в неисправном вагоне, а также в вагоне с поврежденными ЗПУ или ЗПУ попутных станций, прибытия скоропортящихся грузов с нарушением срока доставки или с нарушением температурного режима при перевозке груза в рефрижераторном вагоне, прибытия груза с коммерческим актом, составленным на попутной железнодорожной станции.

При этом картофель, капуста и другие овощи, бахчевые культуры, перевозимые навалом, выдаются грузополучателю с проверкой их массы. Выдача скоропортящихся грузов, перевозимых в упаковке, в том числе в ящиках открытого типа, масса которых определена при отправлении по трафарету или по стандарту, осуществляется с проверкой количества мест груза и массы или количества единиц груза только в поврежденных местах.

Мясо и мясопродукты, перевезенные без упаковки, выдаются с проверкой массы груза (путем взвешивания на товарных весах) и количества мест в случаях, когда в накладной указано их число.

При отсутствии у грузополучателей и перевозчика на станции назначения вагонных весов перевезенные навалом, насыпью и прибывшие без признаков недостачи грузы выдаются без проверки их массы.

Проверка массы грузов должна проводиться, как правило, на весах того же типа, на каких груз был взвешен при отправлении.

Масса груза считается правильной, если разница между массой груза, определенной на станции отправления, и массой груза, определенной на станции назначения, не превышает значения предельного расхождения в результатах определения массы нетто такого груза и норму естественной убыли его массы.

Нормы естественной убыли массы грузов исчисляются от массы нетто груза, указанной в соответствующей графе накладной.

После выгрузки грузов вагоны должны быть очищены внутри и снаружи грузополучателем или перевозчиком – в зависимости от того, кем обеспечивалась выгрузка грузов (статья 44 УЖТ).

Промывка, ветеринарно-санитарная обработка крытых и изотермических вагонов после выгрузки продовольственных и скоропортящихся грузов, перечень которых устанавливается правилами перевозок грузов железнодорожным транспортом, а также после выгрузки животных, птицы, сырых продуктов животного происхождения, обеспечиваются перевозчиком за счет грузополучателя.

Промывка и ветеринарно-санитарная обработка специализированных вагонов обеспечивается получателем.

Необходимость промывки или ветеринарно-санитарной обработки устанавливают соответствующие правила перевозок грузов, категорию ветеринарно-санитарной обработки устанавливает представитель органа Госветнадзора.

О выдаче груза перевозчик по требованию грузополучателя обязан в графе 4 накладной «Отметки о выдаче груза» сделать отметки, предусмотренные правилами выдачи грузов на ж.-д. транспорте (о том, выдан груз без проверки или с проверкой, масса груза после проверки, составлялся ли коммерческий акт и др.).

Отметка о составлении коммерческого акта должна быть сделана также в маршруте (ф. ВУ-83) и заверена подписью приемосдатчика и штемпелем станции.

Коммерческий акт составляется для удостоверения следующих обстоятельств:

– несоответствие наименования, массы, количества мест груза, данным, указанным в перевозочном документе;

– порча и повреждение груза;

– обнаружение груза без перевозочных документов, а также перевозочных документов без груза;

– возвращение перевозчику похищенного груза;

– непередача перевозчиком груза на железнодорожный путь необщего пользования в течение 24 часов после оформления документов о выдаче груза. В этом случае коммерческий акт составляется только по требованию грузополучателя.

Коммерческий акт составляется перевозчиком в трех экземплярах на бланке установленной формы и заполняется без помарок, подчисток и каких-либо исправлений.

Данные в коммерческом акте указываются на основании перевозочных документов, книг перевески грузов на вагонных и товарных весах и др.

В случае составления коммерческого акта при перевозке скоропортящихся грузов к первому экземпляру акта прикладывается копия сертификата или удостоверения о качестве, а в необходимых случаях – копия ветеринарного свидетельства (сертификата).

В коммерческом акте должны содержаться по каждой отправке: номер вагона, род вагона, количество запорно-пломбировочных устройств и нанесенная на ЗПУ информация, число мест и масса груза, указанная в перевозочных документах и оказавшаяся в наличии. В случае определения массы груза на вагонных весах указывается масса брутто, масса тары вагона (с трафарета или поверенная на весах) и масса нетто. Сведения о перевеске вагонов указываются в перечне, который прилагается к коммерческому акту.

В акте должно быть дано точное и подробное описание состояния груза и тех обстоятельств, при которых обнаружена несохранность. Следует указать характер повреждения груза и состояние тары (соответствие ГОСТ, размер повреждения), а также факт составления акта о техническом состоянии вагона.

Представители перевозчика и грузополучателя, участвующие в составлении коммерческого акта, обязаны подписать коммерческий акт. При несогласии с содержанием коммерческого акта представители перевозчика и грузополучателя вправе изложить в нем особое мнение.

По несохранным перевозкам, подлежащим оформлению коммерческим актом, ДС в тот же день дает телеграмму – оперативное донесение:

– о всех случаях хищения груза – ДС ответственной станции, НОДМ, М, к которым относится станция, начальнику отдела военизированной охраны ответственной дороги, начальнику дорожного отдела полиции, начальнику линейного отдела полиции и начальнику военизированной охраны;

– о всех случаях прибытия скоропортящихся грузов с порчей или понижением качества, ДС обязан оперативным донесением по телеграфу уведомить М дорог погрузки и выгрузки и ЦМ. При перевозке в РПС уведомляется ВЧД приписки и ЦВ.

В оперативных донесениях должны быть указаны номера вагонов, отправок (накладных), станции отправления и назначения и станция наложения ЗПУ, место и обстоятельства, при которых произошла несохранность, размер убытков.

В случае составления коммерческого акта, перевозчик обязан определить размер фактической недостачи, повреждения или порчи груза (статья 42 УЖТ).

При необходимости проведения экспертизы перевозчик по своей инициативе или по требованию грузополучателя приглашает экспертов и (или) специалистов в соответствующей области.

Экспертиза по скоропортящимся грузам должна быть проведена не позднее 24 часов с момента вскрытия вагона с обязательным участием представителей перевозчика и грузополучателя.

Выводы экспертизы должны отвечать на вопрос о причинах повреждения (порчи) груза, их размерах, а также на какую сумму понизилась стоимость груза.

Выводы экспертизы должны быть мотивированы и не могут основываться на предположениях.

Акт экспертизы оформляется и выдается перевозчику для последующего приложения его к коммерческому акту.

Экспертиза не проводится, если стоимость недостачи, повреждения (порчи) груза не превышает размера минимальной заработной платы, а также если стоимость экспертизы превышает размер убытков. В этих случаях размер или причина недостачи, повреждения (порчи) груза и размер убытков определяются совместно перевозчиком и грузополучателем и указываются в коммерческом акте.

Акт экспертизы подписывается экспертом, а также другими специалистами, которые были привлечены к проведению экспертизы по инициативе перевозчика или по требованию грузополучателя; перевозчиком и представителем грузополучателя, если он принимал участие в экспертизе прибывшего в его адрес груза.

Расходы, связанные с проведением экспертизы, оплачиваются стороной, заказавшей экспертизу, с последующим отнесением расходов на сторону, виновную в недостаче, порче или повреждении груза.

Порядок выполнения работы:

изучить правила и технологию выдачи скоропортящихся грузов, операции с РПС, документальное оформление несохранных перевозок и составить краткий конспект в тетради лабораторных работ.

### Контрольные вопросы:

- 1. Порядок уведомления и подачи РПС.
- 2. Операции по прибытию РПС.
- 3. Случаи выдачи груза с проверкой массы, количества мест и состояния груза.
- 4. Оформление выдачи груза.
- 5. Оформление несохранных перевозок (случаи, документы и их содержание).

 $\Gamma$ V<sub>-29- $\Omega$ </sub>

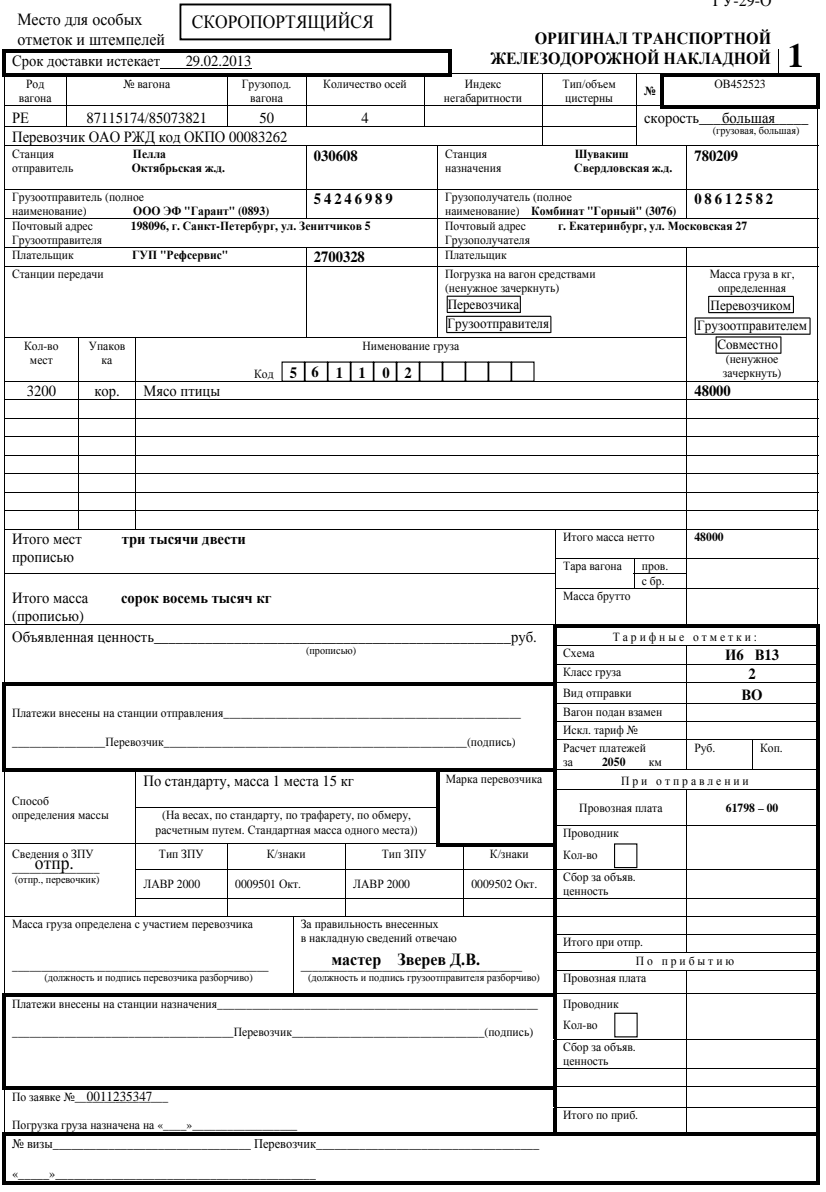

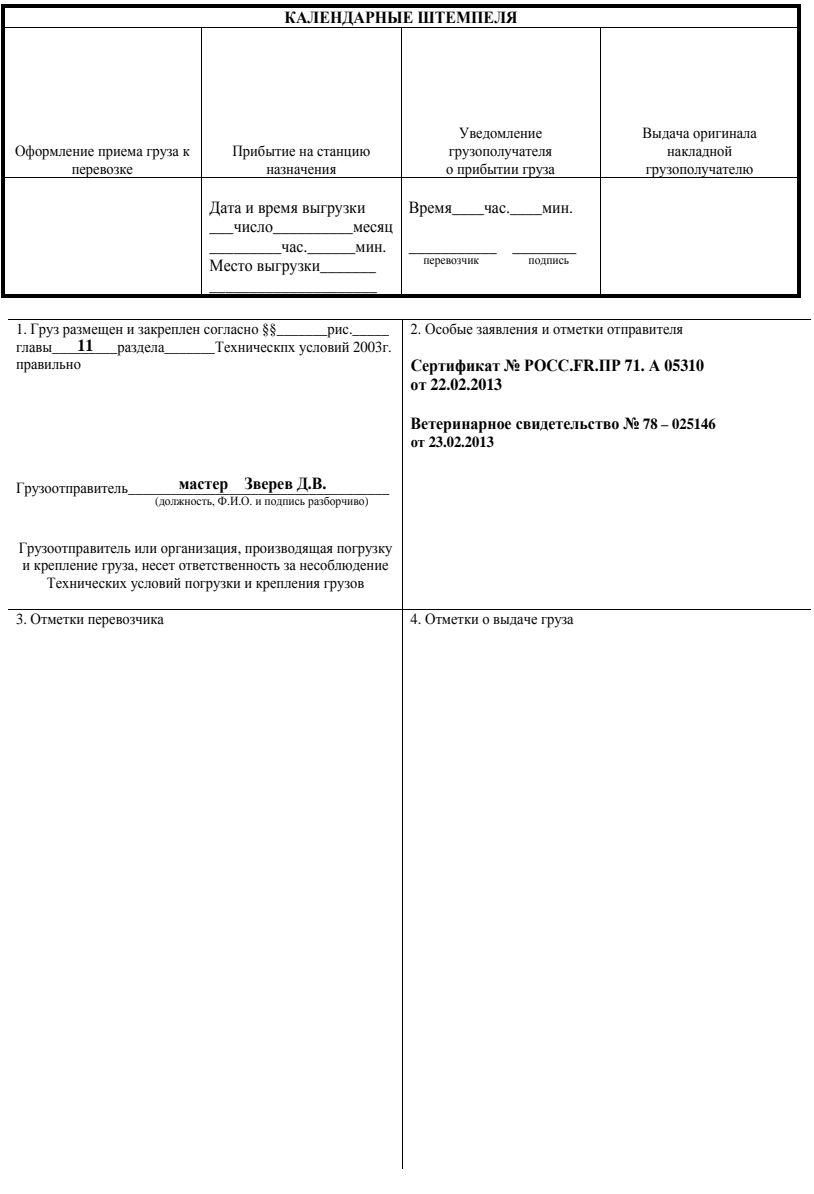

### ООО ЭФ «Гарант»

(наименование предприятия)

### УДОСТОВЕРЕНИЕ о качестве № 96

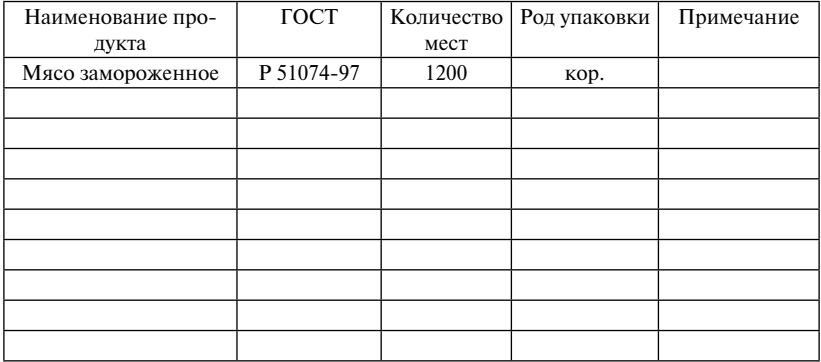

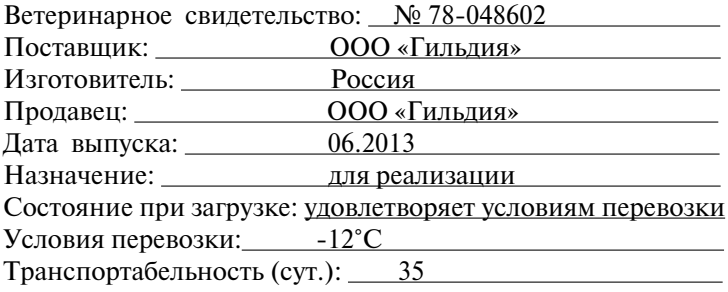

### Дата: **15.07.2013**

М.П. Подпись:\_\_\_\_\_\_\_\_\_\_\_\_\_\_\_\_

Ш

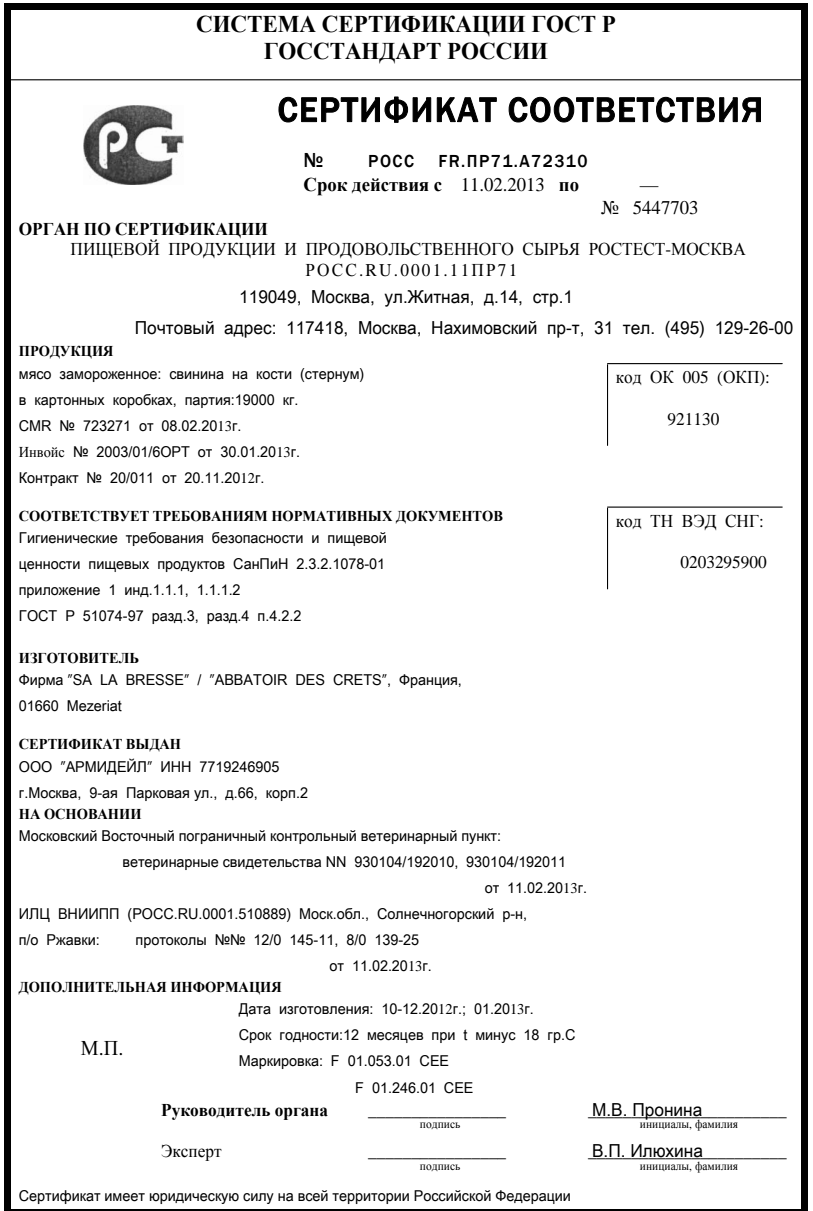

ı

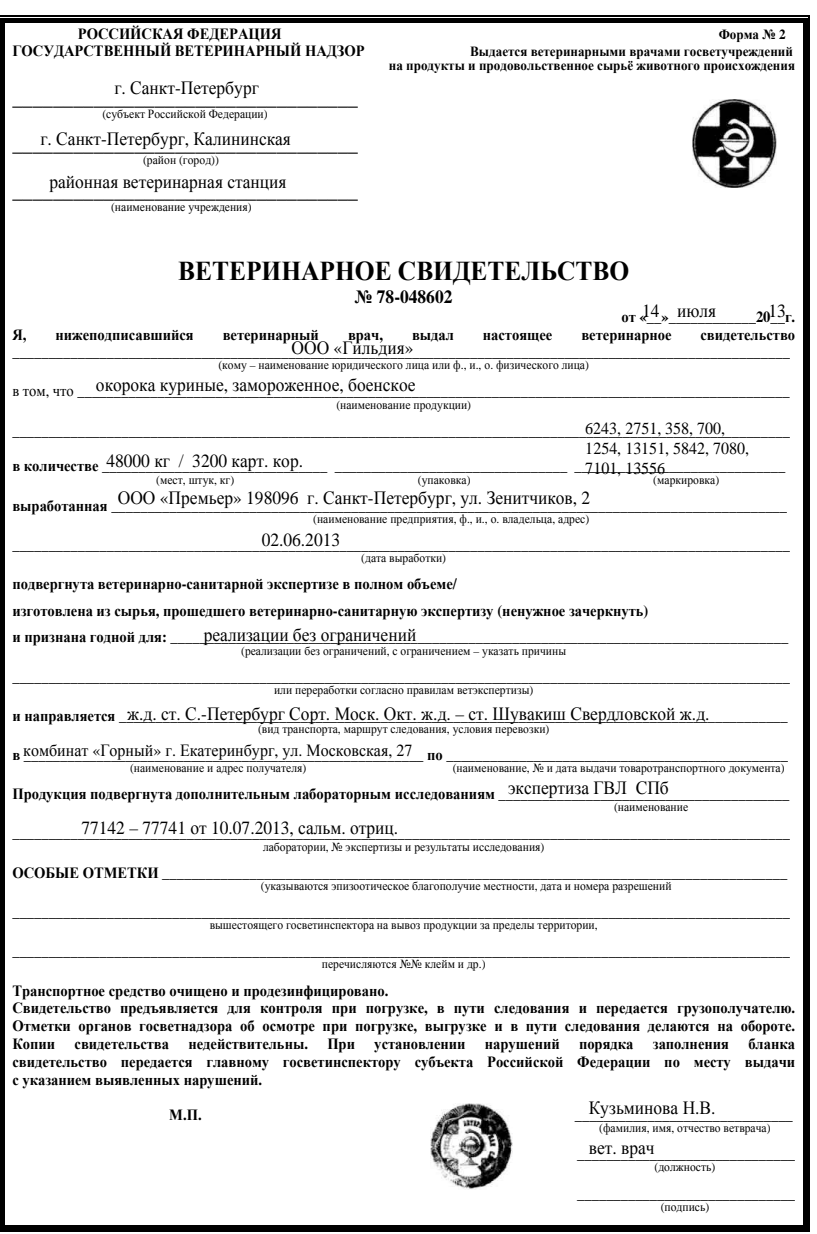

Форма BY-23M

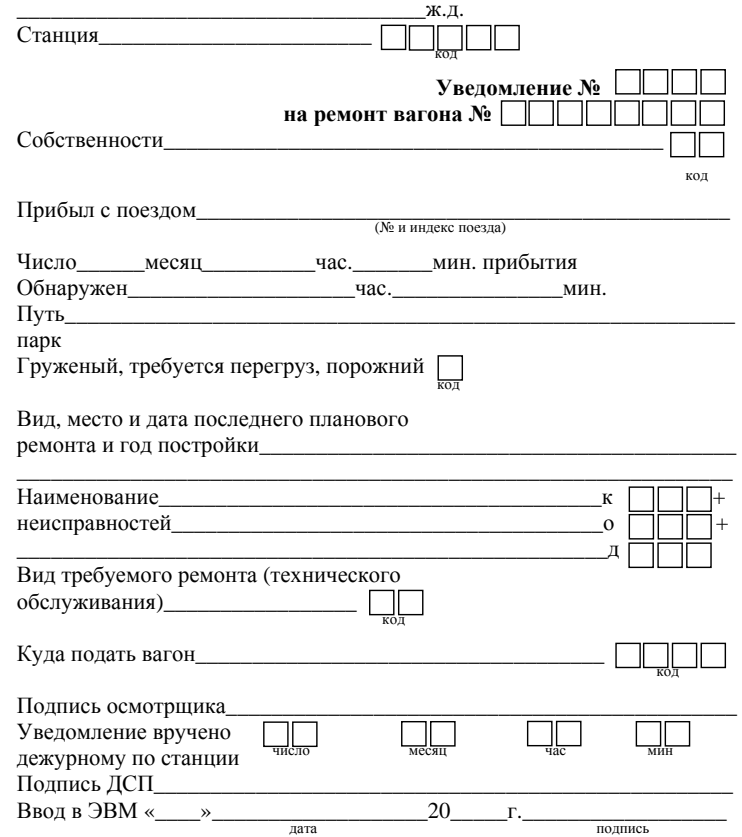

Оборот формы ВУ-23М

Составляется осмотрщиком вагонов в 2-х экз.: 1-ый экз. вручается станции, 2-ой экз. – вагонному депо (ПТО, ППВП, МВРП).

На вагоны, подаваемые для ремонта в локомотивные депо, составляется 3-ий экз.

Форма ВУ-26 Составляется в 2-х экз.

### **СОПРОВОДИТЕЛЬНЫЙ ЛИСТОК**

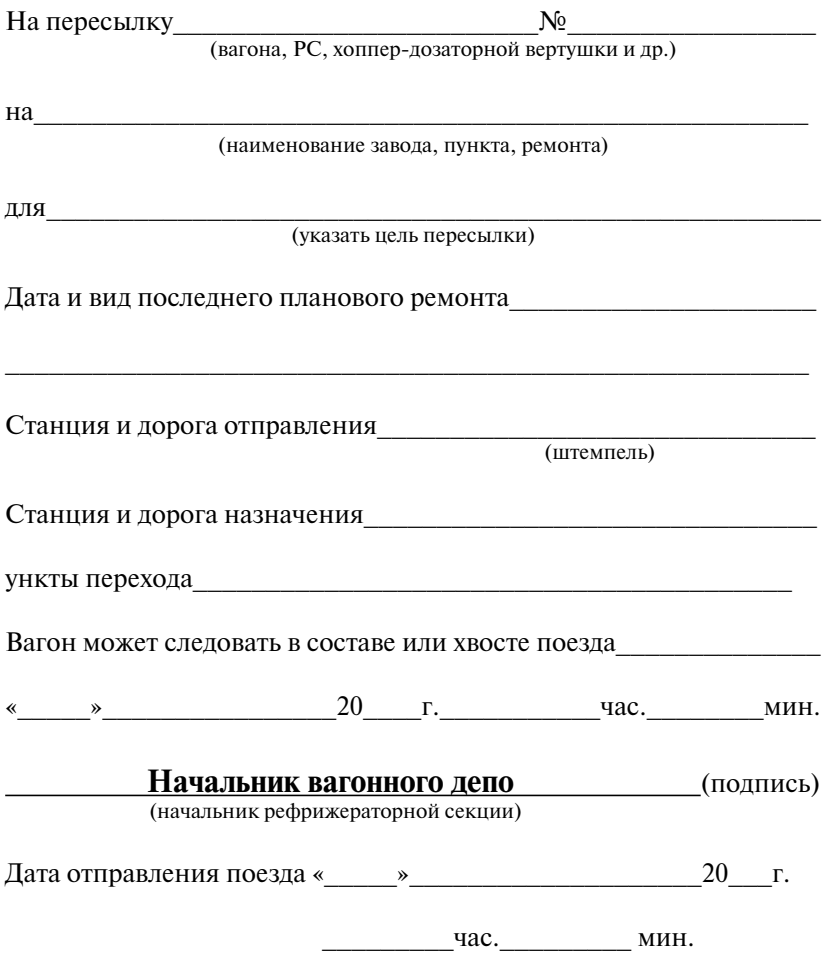

Оборот формы ВУ-26

### **ПЕРЕЧЕНЬ НЕДОСТАЮЩИХ ДЕТАЛЕЙ**

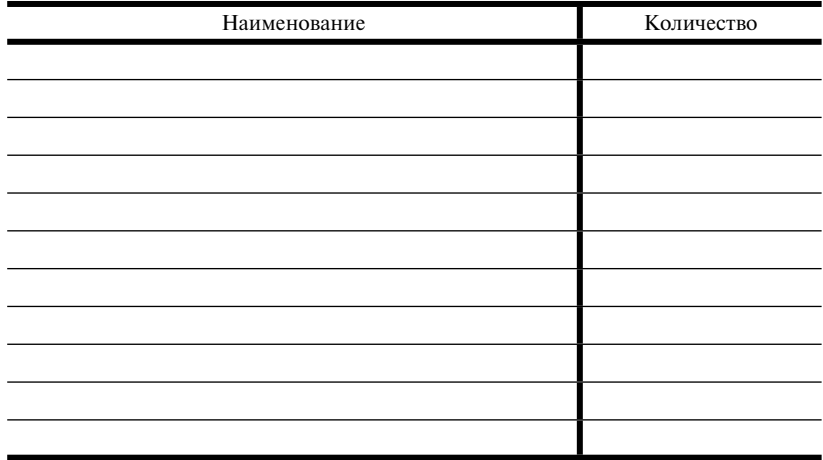

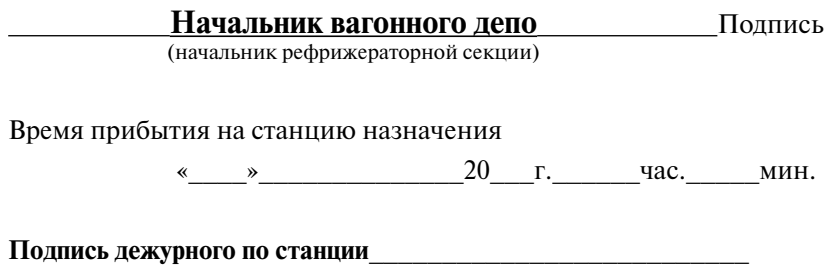

 $\begin{array}{cc}\n & \ast \quad \text{S}\n \end{array}$   $\begin{array}{cc}\n & \ast \quad \text{S}\n \end{array}$   $\begin{array}{cc}\n & \ast \quad \text{S}\n \end{array}$ 

*Учебное издание*

**Вальт** Эрвин Брунович **Брагин** Александр Михайлович

# ХЛАДОТРАНСПОРТ И ОСНОВЫ ТЕПЛОТЕХНИКИ ТРАНСПОРТНАЯ ЭНЕРГЕТИКА

Методические указания к выполнению практических занятий для студентов специальностей 190701 – «Организация перевозок и управление на транспорте (железнодорожном)», 190700 – «Технология транспортных процессов», 190401 – «Эксплуатация железных дорог»

> Редактор *С. В. Пилюгина* Верстка *Н. А. Журавлевой*

Подписано в печать 06.11.13. Формат 60х84/16. Бумага офсетная. Усл. печ. л. 4,2. Тираж 60 экз. Заказ 105.

Издательство УрГУПС 620034, Екатеринбург, ул. Колмогорова, 66